## **République Algérienne Démocratique et Populaire**

**Ministère de l'Enseignement Supérieure et de la Recherche Scientifique** 

**Université Abderrahmane Mira** 

**Faculté de Technologie** 

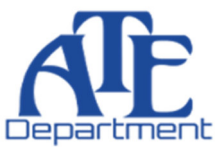

**Département d'Automatique, Télécommunication et d'Électronique** 

# **Projet de Fin d'étude**

Pour l'obtention du diplôme de Master

Filière : Télécommunications

Spécialité : Réseaux et Télécommunications

# **Thème**

*Étude de méthode d'analyse de la variabilité du rythme cardiaque en télémédecine* 

**Préparé par : Mlle. AMGHAR Lilia Mlle. AIT TALEB Meriam** 

*Mr. A. ALLICHE Mr. M. SADJI Mr. A. MEKHMOUKH Mme. K. OUALI* 

**Dirigé par : Examiné par :** 

**Année universitaire** : **2020/2021** 

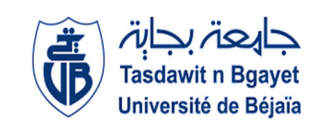

## *Remerciements*

*Avant tout, on remercie Dieu de nous avoir donné la force pour réaliser ce présent travail.* 

*On tient tout d'abord à exprimer nous plus vifs remerciements à notre* 

*Encadreur Mr A. ALLICHE et notre Co-encadreur Mr A. MEKHMOUKH, qui ont accepté de nous accompagner pendant toute notre période de réalisation et de nous avoir fait profiter de leur expérience et leur savoir-faire. Pour leur aide qu'ils ne nous ont jamais refusé.* 

*Nous voudrons aussi exprimer nos remerciements aux membres du jury, d'avoir accepté de faire partie du jury de soutenance que nous souhaitons être à la mesure de leur satisfaction.* 

*Je tiens aussi à remercier tous qui de près ou de loin m'ont aidé et encouragé dans ce travail.* 

## Dédicaces

Je dédie ce travail à :

À mes chers parents

À mes deux frères

À ma sœur

À ma nièce et mon neveu

À ma chère binôme Meriam

A tous mes amis, mes cousines surtout mes copines avec qui j'ai passé les bons moments.

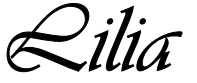

# *Dédicaces*

*Je dédie ce travail à :*

*À mes parents À mes frères À ma chère binôme Lilia À toute ma famille A tous mes amis sans exception À ceux qui me sont chers* 

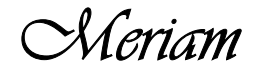

## Table des matières

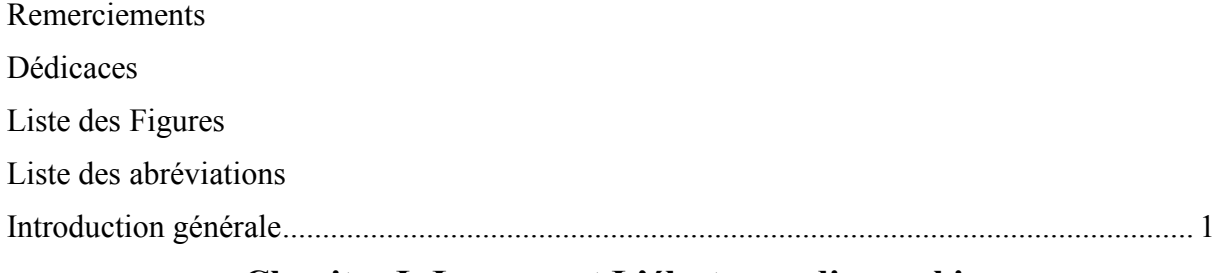

## Chapitre I : Le cœur et L'électrocardiographie

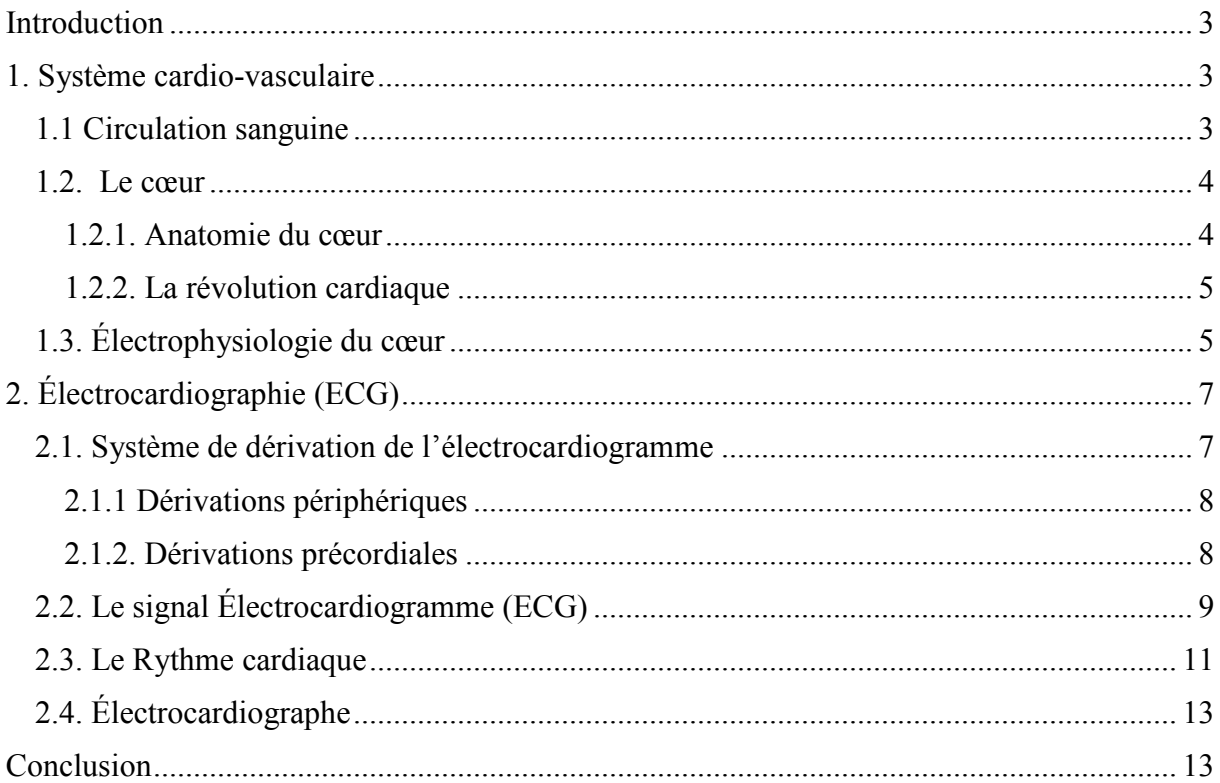

## Chapitre II: L'étude de HRV

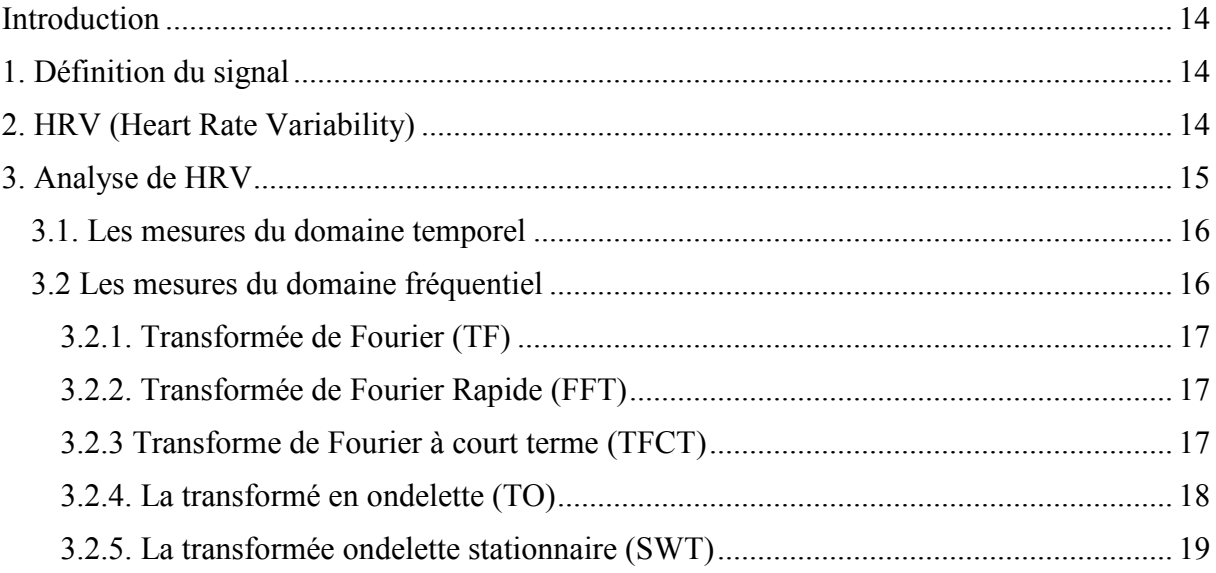

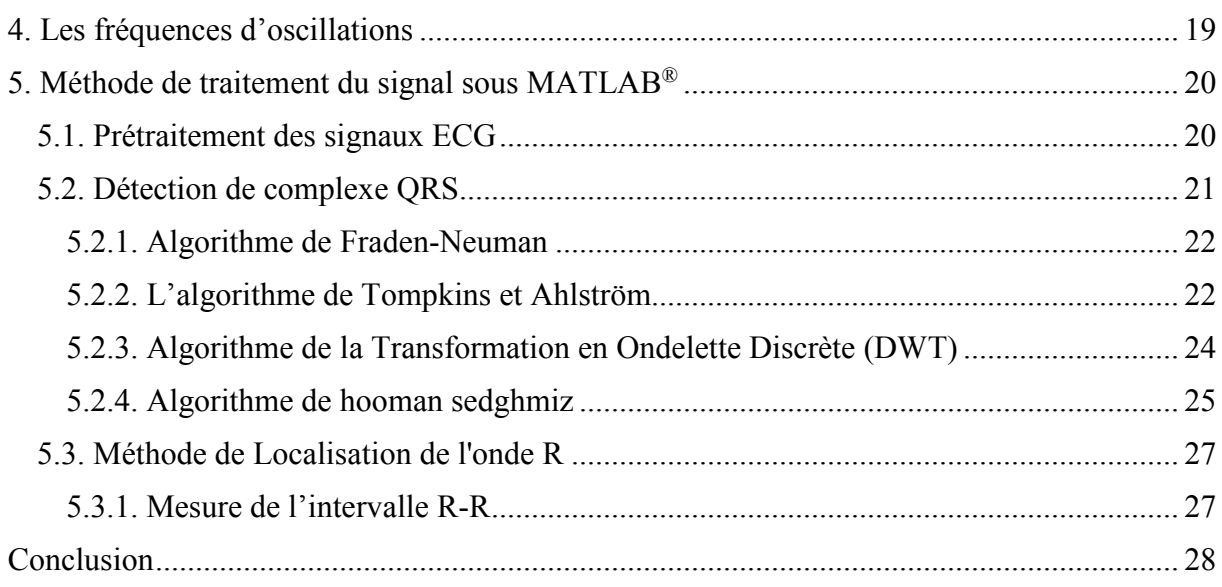

## Chapitre III: Interface graphique

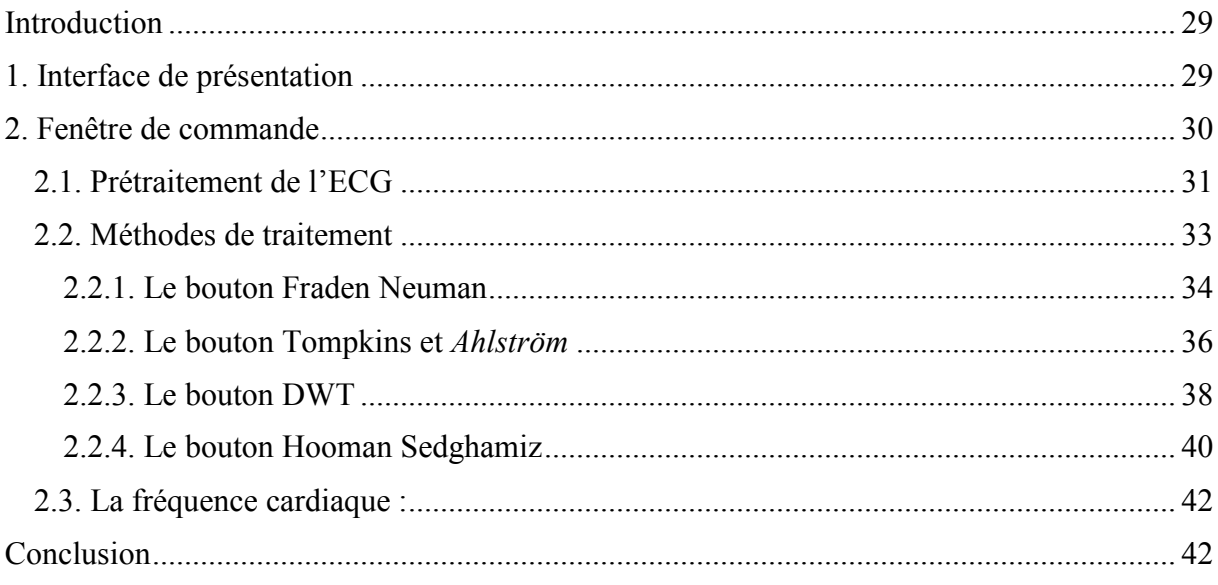

## Chapitre IV: Télémédecine

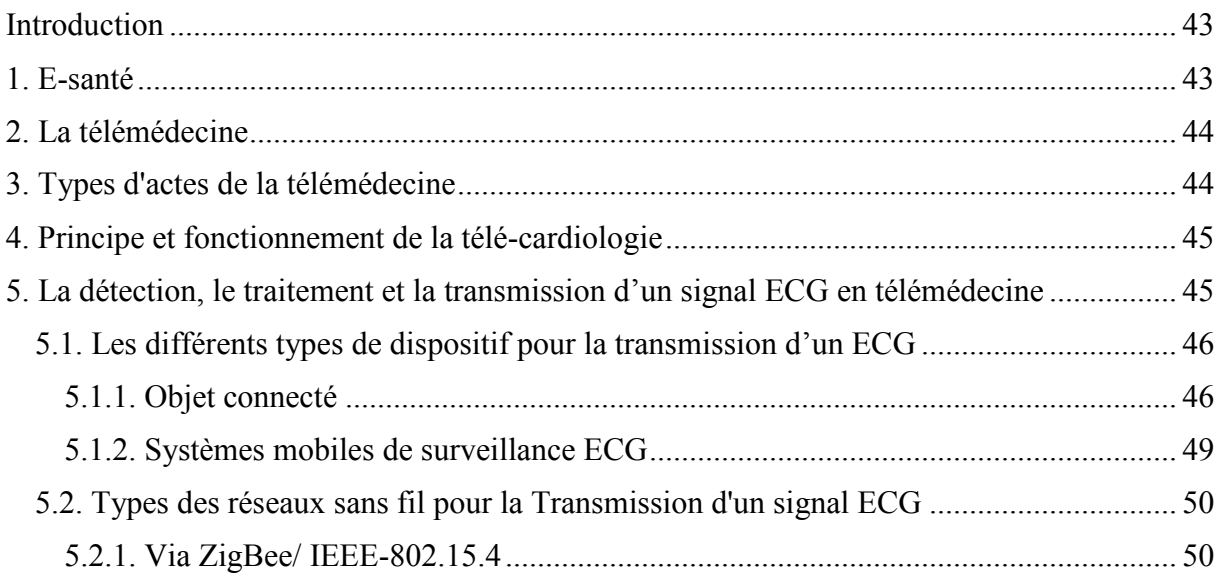

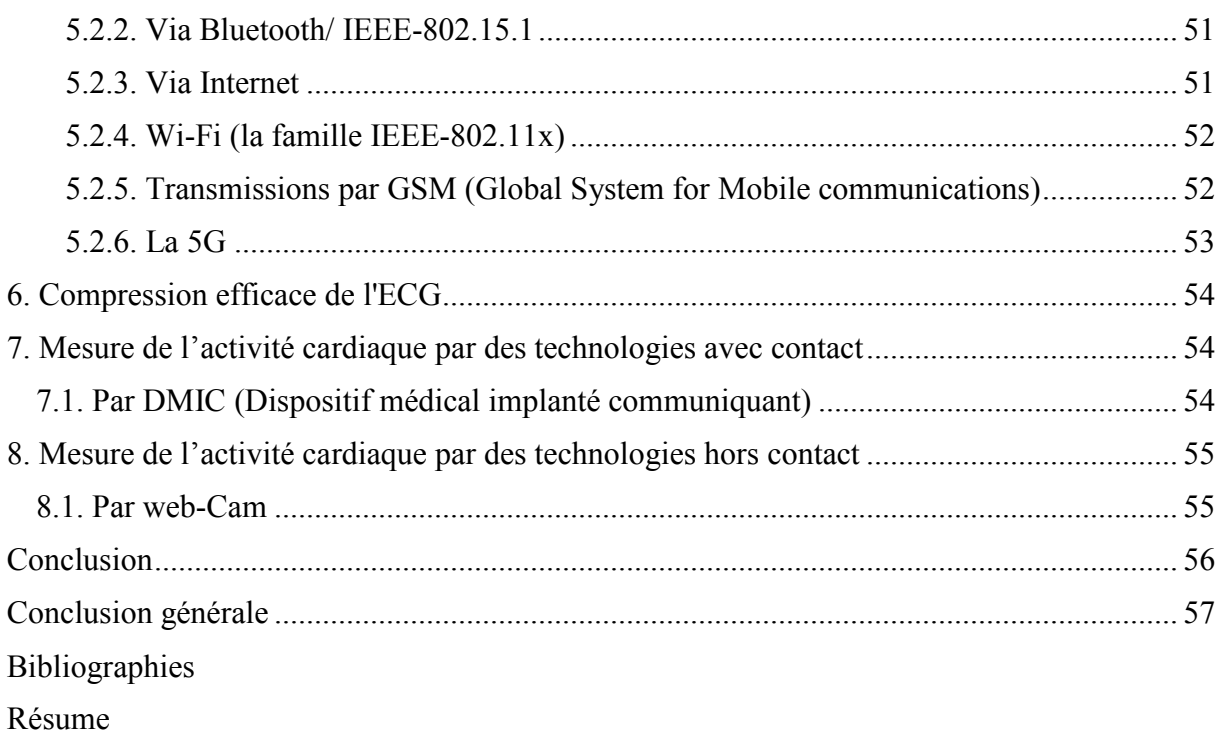

## **Liste des Figures**

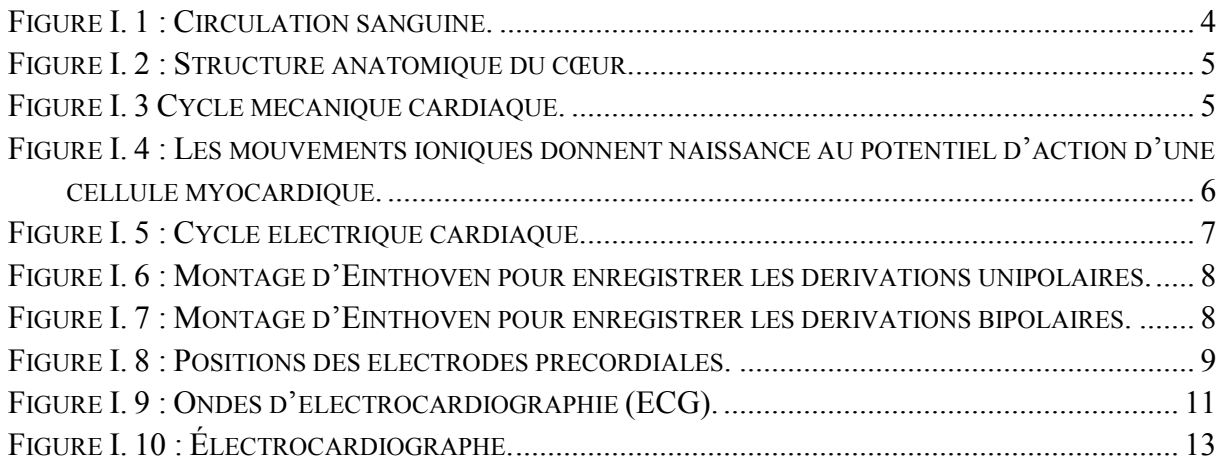

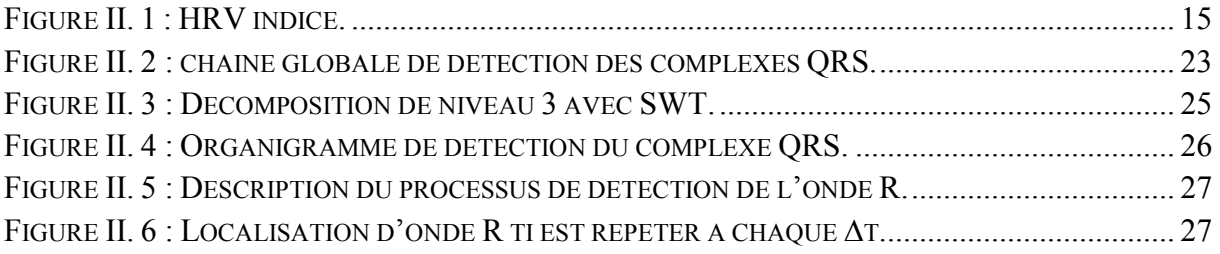

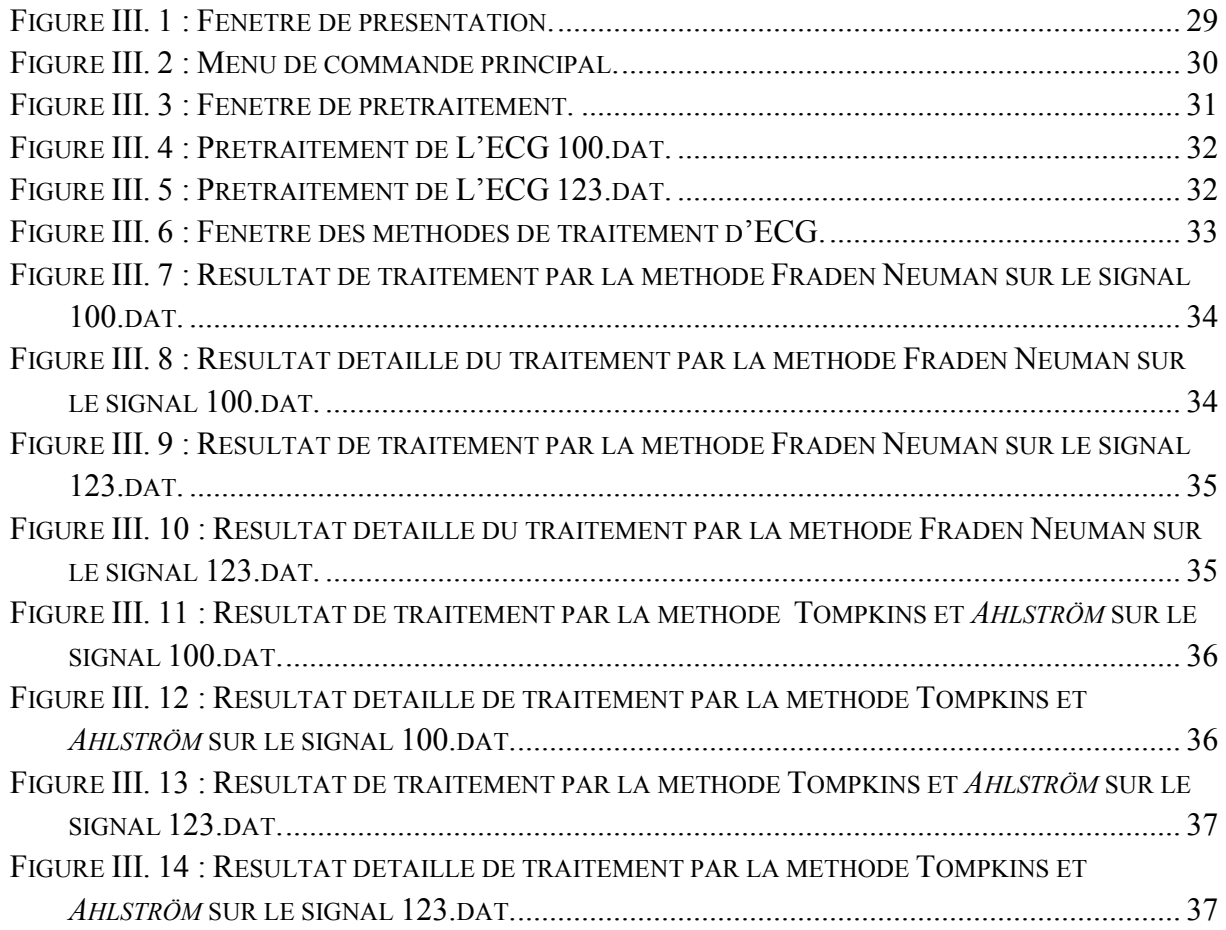

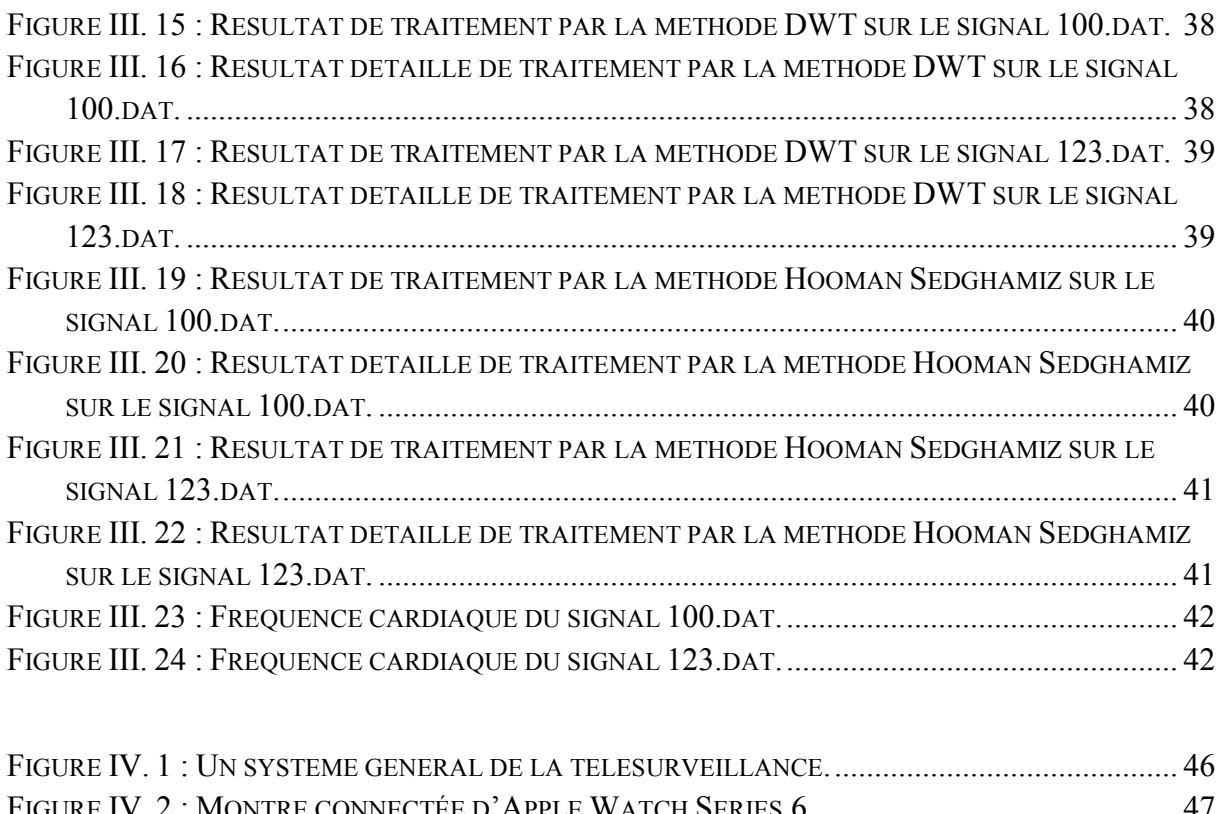

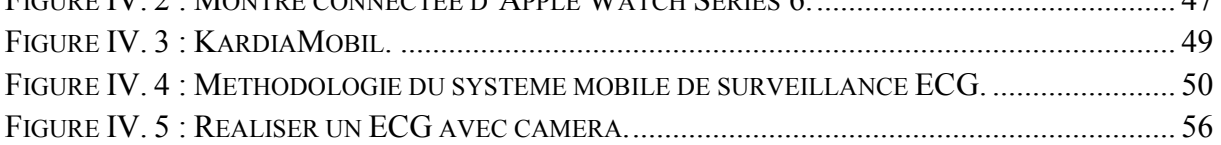

## **Liste des abréviations**

- **ECG** : Électrocardiogramme.
- **FC** : Fréquence Cardiaque.
- **AV** : Auriculo-ventriculaire.
- **ESV** : Extrasystole Ventriculaire.
- **FV** : Fibrillation Ventriculaire.
- **HRV** : Variabilité de la Fréquence Cardiaque (VFC).
- **ANS** : Système Nerveux Autonome.
- **AVNN** : Moyenne de tous les intervalles NN.
- **SDNN** : Dérivation standard de la suite de NN.
- **SDANN** : Ecart type des moyennes d'intervalles NN.
- **SDNNIDX** : Moyenne des écarts type des intervalles NN.
- **RMSSD** : Moyenne quadratique de l'intervalle NN successive.
- **PNN50** : Pourcentage de différences entre les intervalles NN.
- **TF** : Transformée de Fourier.
- **FFT** : Transformée de Fourier Rapide.
- **TFTC** : Transforme de Fourier à Court Terme.
- **TO** : Transformé en Ondelette.
- **CWT** : Transformée en ondelettes continue.
- **DWT** : Transformée en ondelettes discrète.
- **SWT** : Transformée en ondelettes stationnaire.
- **HF** : Hautes Fréquences.
- **LF** : Basses Fréquences.

**GSM** : System globale pour la communication Mobile.

**5G** : Cinquième Génération de réseau sans fil.

**WLAN** : Réseau local sans fil.

**Wifi** : Fidélité sans fil.

**VLSI** : Intégration à très grande échelle.

**LTE** : Long Term Evolution.

**WPAN** : Réseau personnel sans fil.

**SoC** : Systèmes sur puce.

**BBS** : Système de bulletins électroniques.

**AP** : Point d'accès.

**MC** : Client mobile.

**UHF** : Ultra Haute Fréquences.

**CPS** : Carte Professionnel de Santé.

**EMBB** : Haut débit mobile amélioré.

**URLLC** : Communications à faible latence.

**MMTC** : Communications Massives de Type Machine.

**DMIC** : Dispositif Médical Implanté Communiquant.

**DMI** : Dispositif Médicale Implantable.

**PPG** : Photo Pléthysmo Graphie.

Introduction générale

## **Introduction générale**

 Les chercheurs biomédicaux accordent une grande importance à la recherche en cardiologie, ce qui a conduit à mettre l'accent sur les avancées technologiques en matière d'évaluation de la fonction cardiaque. L'une de ces voies de recherche consiste à l'amélioration des technologies conventionnelles de diagnostic cardiovasculaire utilisées dans les hôpitaux/cliniques, et même à domicile.

Le cœur est l'organe central du système cardiovasculaire, sa contraction nécessite une impulsion électrique qui le traverse d'un point à l'autre. L'ECG est un test rapide, son application simple, sans risque et peu coûteuse permet une étude relativement fine de cette activité électrique, les signaux de chaque battement de cœur contiennent trois événements principaux : l'onde P, le complexe QRS, et l'onde T [1].

L'analyse des signaux ECG, n'est cependant pas toujours une tâche facile pour un médecin ou un spécialiste des sciences de la vie, La variabilité du rythme cardiaque HRV a été suggérée comme un indicateur prometteur. La dérivation apparente facile de cette mesure a popularisé son utilisation.

La variabilité du rythme cardiaque (HRV), est un paramètre secondaire qui a été extrait de l'ECG sous forme d'une séquence d'intervalles RR, et qui peut être évaluée en analysant ses oscillations.

Le traitement numérique des signaux ECG, consiste à mettre au point des capteurs et des instruments appropriés pour transformer le phénomène en un signal électrique mesurable, aussi l'acquisition et le prétraitement des données pour éliminer les artefacts, à l'extraction et l'interprétation des caractéristiques. Il est réalisé généralement en trois étapes: le prétraitement du signal, la détection des complexes QRS, la localisation des intervalles RR.

La détection précoce des maladies cardiovasculaires, nécessite une surveillance à long terme, à l'aide d'électrodes d'ECG connectées à des téléphones mobiles et/ou à des dispositifs de point de soins qui s'appuient sur la communication sans fil. Pour améliorer le développement des dispositifs et de technologies de diagnostic, la télémédecine à l'ère du numérique, représente l'application des méthodes de collecte des données et de leur traitement au domaine de la santé. Grâce à ces nouvelles technologies, les patients peuvent disposer de nombreuses informations en temps réel, leur permettant ainsi de mieux gérer le quotidien. Ainsi, les systèmes de télésurveillance médicale, notamment cardiovasculaire, sont en pleine essor dans le domaine de l'e-santé.

Ce manuscrit est organisé autour de quatre chapitres, de la manière suivante :

-Dans le premier chapitre on présente le fonctionnement du système cardiovasculaire, le comportement physiologique du cœur et le signal ECG émis par ce dernier, Il permet en particulier de comprendre l'origine, la nature des signaux électriques enregistrés par l'électrocardiographie et son système de dérivation, ainsi que ces caractéristiques, dont on décrit quelques pathologies cardiaques et on termine par la description d'un électrocardiographe.

-Le deuxième chapitre est centré sur l'étude de HRV, consiste à appliquer des techniques de traitement numérique sur les signaux ECG de la base de données internationale MIT-BIH. Nous avons proposé quelque méthode d'analyse HRV objective par le biais d'algorithmes de traitement du signal mis en œuvre dans du matériel électronique ou sur des ordinateurs. Ces algorithmes dédiés à la détection du complexe QRS et l'intervalle RR.

-Le troisième chapitre présente l'interface graphique sous MATLAB® montrant les techniques d'analyses des signaux ECG présenter dans la littérature que nous avons utilisée pour la détection des battements cardiaques. Nous terminons ce chapitre par des résultats obtenus pour différents types de signaux.

- Le quatrième chapitre présente une description des différents objets de la détection, de traitement et de transmission d'un signal ECG en télémédecine

Le document est terminé par une conclusion générale, présente une genèse des principaux résultats de ce mémoire.

Chapitre I

Le cœur et L'électrocardiographie

## **Introduction**

L'objectif de ce chapitre est de décrire la morphologie du cœur humain, de rappeler son fonctionnement et son importance dans le système cardiovasculaire. Ensuite nous montrons que ce fonctionnement électromécanique du cœur engendre, un signal électrique, c'est (ECG) dont l'analyse et le traitement sont fondamentaux pour établir un diagnostic médical, déceler des anomalies ou des pathologies cardiaques.

## **1. Système cardio-vasculaire**

Le système cardio-vasculaire est constitué du cœur et du système vasculaire, appelée aussi système circulatoire, assure la circulation du sang d'une manière continue dans l'organisme, qui permet les échanges respiratoires et nutritifs indispensables à la vie [2].

#### **1.1 Circulation sanguine**

Le cœur est l'organe essentiel pour la circulation sanguine, il est la pompe qui fait distribuer le sang dans tout le corps et cette tâche s'effectue selon 3 réseaux complémentaires suivant des cycles bien précis, qui sont :

#### **I- Circulation coronarienne**

 C'est le sang qui quitte le cœur et y retourne à travers les vaisseaux sanguins qui se trouvent sur la paroi du cœur lui-même, on lui apportant des nutriments, aussi on a ramassé les déchets [3].

#### **II- Circulation pulmonaire**

 C'est le sang qui quitte le ventricule droit du cœur se rend aux poumons pour chercher de l'oxygène et reviens à l'oreillette gauche [3].

### **III- Circulation systémique**

 C'est le sang qui quitte le ventricule gauche, voyage dans tous les vaisseaux sanguins du corps, puis va alimenter tous les organes et tous les systèmes du corps, et finalement revient à l'oreillette droite [3].

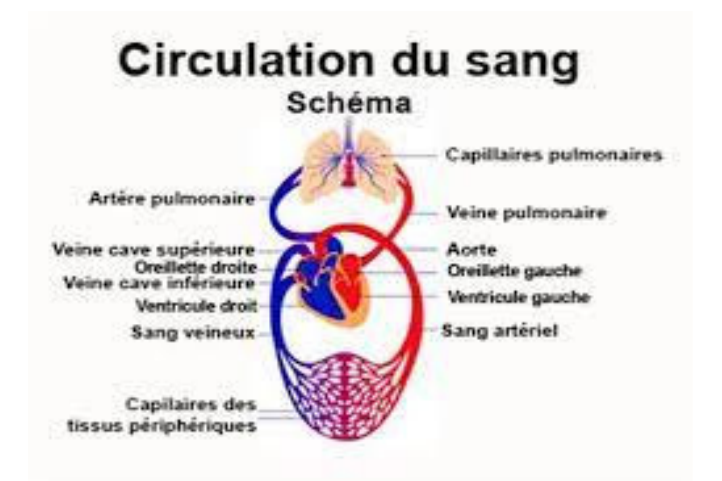

**Figure I. 1 : Circulation sanguine.** 

#### **1.2. Le cœur**

Le cœur est l'élément central du système cardio-vasculaire, plus précisément il se situe au milieu du thorax, mais avec une grande partie environ (2/3) qui est orienté vers le côté gauche. Il est délimité par les deux poumons et protégé par le sternum (os résistant de la cage thoracique) entourée par un sac appeler péricarde, ce dernier tient le cœur en place, on trouve aussi un liquide entre le sac et le cœur qui permet de le lubrifier pour qu'il n'y est pas de douleurs ou d'endommagements à chaque battement ou mouvement. À l'intérieur, il est divisé en deux par une cloison étanche appelé septum, c'est comme s'il y'avait deux cœurs « cœur droit » et « cœur gauche » relier entre eux par une valve [3].

#### **1.2.1. Anatomie du cœur**

D'après ce qu'on a vu précédemment, le cœur est divisé en deux « cœur droit » et « cœur gauche » chacun d'eux possède une oreillette et un ventricule. Pour chaque battement le sang fait son tour, commençant par l'oreillette droite (le sang dépourvu d'oxygène) se fait envoyer dans le ventricule droit en passant par la valve auriculo-ventriculaire qui se ferme juste après le passage, et du ventricule se fait éjecter vers les poumons pour s'enrichir d'oxygène, puis retourne au cœur, le sang s'accumule dans l'oreillette gauche est acheminer au ventricule gauche, ce dernier se fait expulser dans les organes de tout le corps [4], [5].

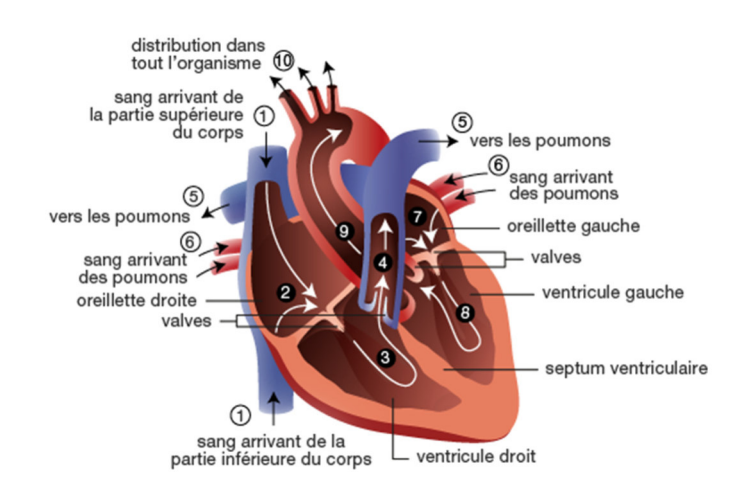

**Figure I. 2 : Structure anatomique du cœur.** 

#### **1.2.2. La révolution cardiaque**

 La révolution cardiaque ou autrement dit un battement de cœur, chaque révolution cardiaque comprend deux étapes majeures :

- I) Systole : c'est la contraction des ventricules et décontraction des oreillettes.
- II) Diastole : c'est la dilatation des ventricules et contraction des oreillettes [4].

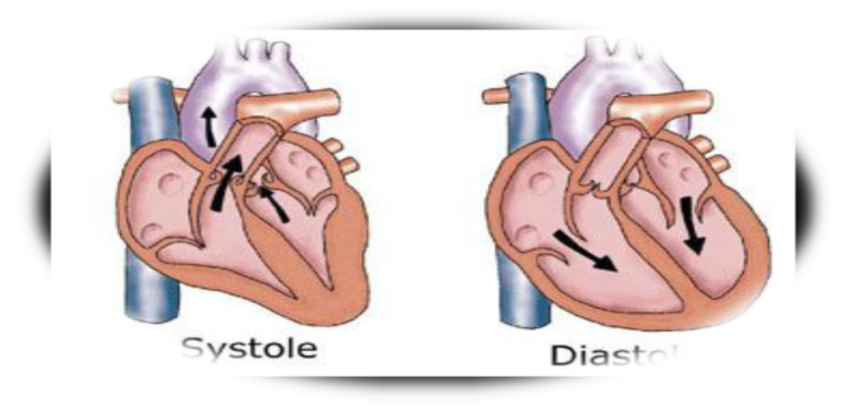

## **Figure I. 3Cycle mécanique cardiaque.**

#### **1.3. Électrophysiologie du cœur**

L'activité électrique du cœur, est en fait la somme de l'activité électrique de toutes les cellules myocardiques, ces dernières sont des muscles cardiaques, appelées myocardes, qui forment la tunique moyenne de la paroi du cœur, et qui est doté d'automatisme lié à un ensemble de cellules

forment le tissu nodal. Ces cellules myocardiques, produisent et propagent des impulsions électriques à l'aide d'une membrane qui l'entoure, et qui permet le passage de différents ions de part et d'autre de la cellule (intérieur et extérieur).

À l'état de base, il existe plus d'ions positifs (Na<sup>+</sup>, Ca<sup>2+</sup>) à l'extérieur qu'à l'intérieur, et plus d'ions négatifs (K<sup>+</sup> ) à l'intérieur qu'à l'extérieur, cette différence de concentration provoque la différence du potentiel qui s'explique dans la dépolarisation et la repolarisation.

• La dépolarisation Cellulaire

 Correspond à une entrée d'ions positifs (ou sortie d'ions négatifs) de la cellule, cette phase va se propager de proche en proche aux autres cellules cardiaques, pour introduire une contraction du muscle cardiaque qui est la systole

• La Repolarisation cellulaire

Correspond à une sortie d'ions positifs (ou entrée d'ions négatifs) de la cellule, cette phase va permettre au cœur de se relâcher qui est la diastole, pour qu'une nouvelle dépolarisation puisse se produire et ainsi de suite.

Présentation d'un potentiel d'action d'une cellule myocardique :

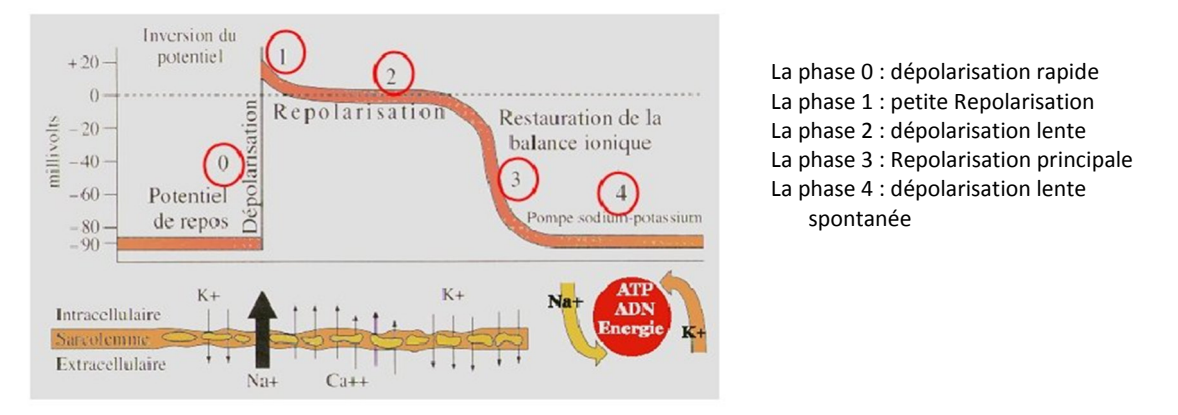

## **Figure I. 4 : Les mouvements ioniques donnent naissance au potentiel d'action d'une cellule myocardique.**

Dans une séquence normale d'activation cardiaque, l'influx électrique (une vague de dépolarisation) nait au nœud sinusal qui se situe au niveau de la paroi de l'oreillette droite. Cet influx se propage dans les deux oreillettes pour les dépolarisées, de l'oreillette droite vers l'oreillette gauche, générant ainsi la systole auriculaire, l'impulsion se dirige alors vers le nœud auriculo-ventriculaire, à ce niveau, l'influx électrique transite sans dépolariser de structure cardiaque et arrive aux faisceaux de His, qui se trouve dans la partie haute du septum interventriculaire, qui se devise en deux branches. Chacune des branches en deux hémi branche pour se deviser sur les ventricules ainsi formé le réseau de Purkinje induisant la systole ventriculaire. La dernière partie à se dépolariser est l'infundibulum pulmonaire (partie haute du ventricule droit).

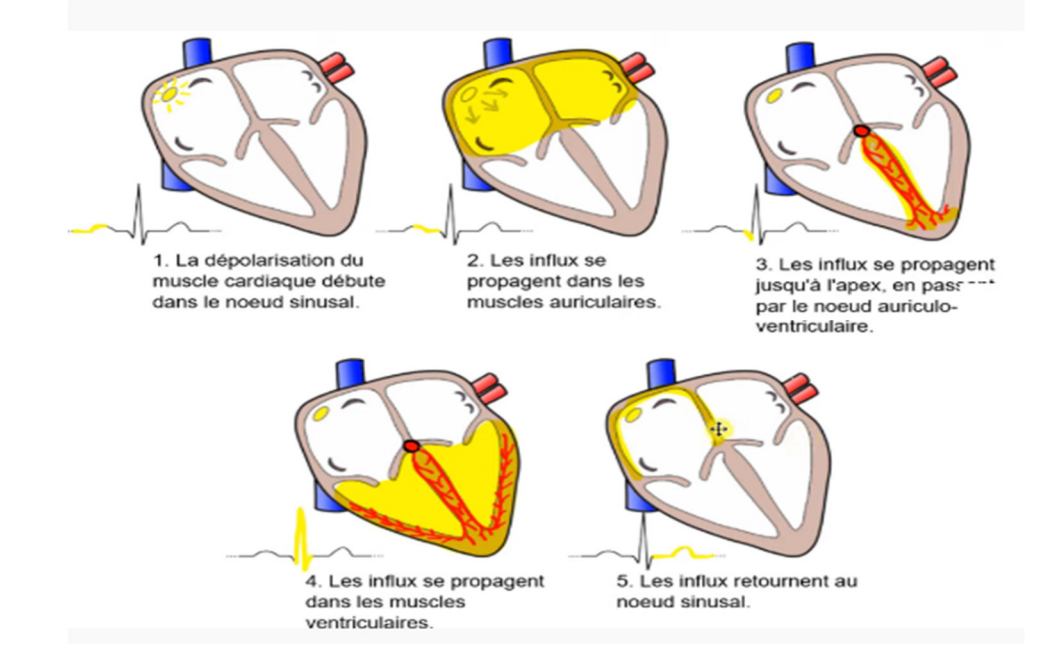

**Figure I. 5 : Cycle électrique cardiaque.** 

Ce système électrique explique la régularité du rythme cardiaque et assure la coordination des contractions auriculo-ventriculaires [6].

## **2. Électrocardiographie (ECG)**

Le corps humain étant électriquement conducteur, les potentiels d'actions générés lors de l'activité électrique cardiaque peuvent être recueillit par une technique facile et peu couteuse, permettant à l'aide d'un simple examen et sans danger de surveiller le bon fonctionnement de l'appareil cardiovasculaire.

Cette technique, consiste à placer des électrodes sur la peau de manière assez précise et qui sont partagées dans tout le corps, leurs positions sont connues sous le nom dérivations électrocardiographique, on distingue deux types d'électrodes :

- Les électrodes périphériques (Appelées D).
- Les électrodes péris cordiales (Appelées V) [2], [6].

#### **2.1. Système de dérivation de l'électrocardiogramme**

La base de l'enregistrement de l'activité électrique du cœur repose sur la loi de l'unipolaire (cette loi consiste dans le fait que quand un courant se dirige vers l'endroit où il est recueilli, il est

enregistré comme une onde positive, par contre s'il en éloigne il sera présenté par une onde négative), dans le cas général on enregistre 12 dérivations, dont 6 dérivations périphériques et 6 dérivations précordiales [6].

### **2.1.1 Dérivations périphériques**

#### **a- Dérivations périphériques unipolaires**

Ces dérivations sont obtenues entre un point de référence et le bras droit( $V_R$ ), bras gauche( $V_L$ ) et la jambe gauche $(V_F)$  respectivement, par contre la jambe droite est mise à la masse.

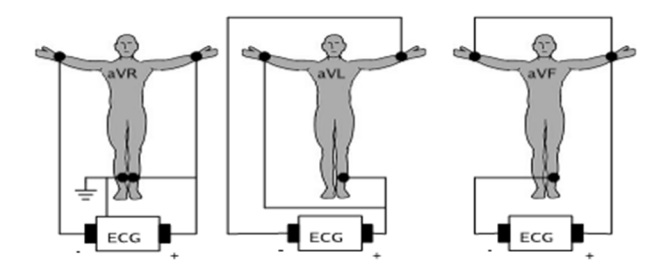

#### **Figure I. 6 : Montage d'Einthoven pour enregistrer les dérivations unipolaires.**

### **b- Dérivations périphériques bipolaires**

 Ces dérivations utilisent trois électrodes placées sur les membres de la personne (bras droit et gauche, sur la jambe droite et gauche) pour former un triangle (triangle d'Einthoven).

- DI différence du potentiel entre bras droit et gauche
- DII différence du potentiel entre bras droit et jambe gauche
- DIII différence du potentiel entre bras gauche et jambe gauche

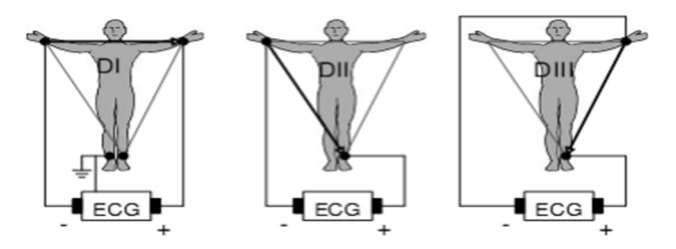

**Figure I. 7 : Montage d'Einthoven pour enregistrer les dérivations bipolaires.**

#### **2.1.2. Dérivations précordiales**

Ces dérivations sont localisées du côté gauche du thorax, on enregistre 6 dérivations du plan horizontal (V<sub>1</sub>, V<sub>2</sub>, V<sub>3</sub>, V<sub>4</sub>, V<sub>5</sub>, V<sub>6</sub>), leurs emplacements détaillés dans la figure qui suit : [2]

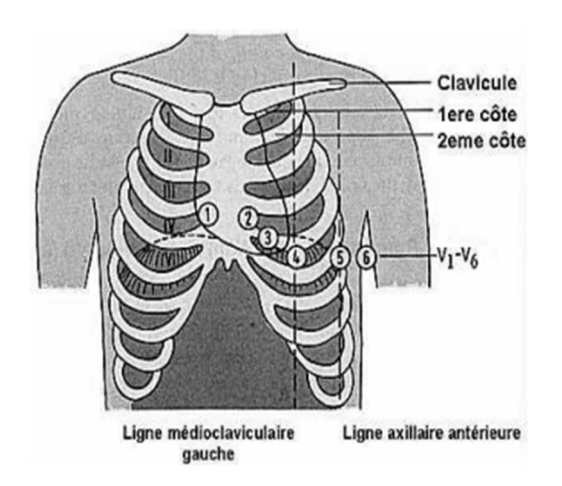

V1: 4ème espace intercostal, bord droit du sternum (ligne parasternale).

 - V2: 4ème espace intercostal, bord gauche du sternum (ligne parasternale).

- V3: à mi-distance entre V2 et V4 .

- V4: 5ème espace intercostal, ligne médioclaviculaire gauche.

- V5: à mi-distance entre V4 et V6, sur la ligne axillaire antérieure.

- V6: même niveau horizontal que V4 et V5, ligne axillaire moyenne.

**Figure I. 8 : Positions des électrodes précordiales.** 

### **2.2. Le signal Électrocardiogramme (ECG)**

 L'électrocardiogramme est obtenu à partir d'un appareil, l'électrocardiographe, qui enregistre l'activité mécanique du cœur sous forme d'un signal électrique. L'information enregistrer dans l'ECG se présente comme une série d'ondes électriques aux formes et durées particulières qui se répètent à chaque cycle cardiaque, on observe dans un signal ECG que le processus de contraction et de décontraction du myocarde se présentent comme une séquence de déflexions positives et négatives superposées à une ligne de potentiel zéro (ligne de base) qui correspond à l'absence des phénomènes cardiaques.

Par convention, on attribue aux ondes principales de l'ECG les lettres P, Q, R, S, T et U :

*L'onde P* : (d'une durée inferieur a 0.11s, et une amplitude inférieure à 0.25mV)

L'onde P correspond à la dépolarisation des oreillettes depuis le nœud sinusal vers le nœud Atrioventriculaire, c'est l'onde qui précède le complexe QRS.

*Complexe ORS* : (d'une durée inferieur a 0.1s (de 0.06 à 0.08s), et une amplitude (entre 5 et 20ms)) Le complexe QRS est une imbrication de trois ondes accolées qui suivent l'onde P et qui correspondent à la dépolarisation des ventricules.

- Q : première onde négative
- R : première onde positive
- S : deuxième onde négative

*L'onde T* : (Repolarisation des ventricules)

L'onde T correspond à la repolarisation des ventricules, cette onde succède au complexe QRS après retour à la ligne isoélectrique (sauf pathologies particulières)

*L'onde U* : (Repolarisation des fibres de Purkinje)

L'onde U est une onde positive qui suit l'onde T, visible essentiellement en précordiale (surtout  $V_2$ ) etV3),dont la signification est discutée (Repolarisation prolongée des cellules du réseau de Purkinje ou à un facteur mécanique correspondant à la relaxation du myocarde)

*Intervalle RR* : (fréquence des battements cardiaques)

Intervalle RR correspond au délai entre deux dépolarisations des ventricules. C'est cet intervalle qui permet de calculer la fréquence cardiaque donnée par la formule suivante :

$$
\text{FC}=\frac{1}{\text{periode}} \times 60\tag{I.1}
$$

*Intervalle PP* : (période de polarisation des oreillettes)

Cet intervalle correspond au délai entre deux dépolarisations des oreillettes

*Intervalle PR :* (durée de conduction auriculo-ventriculaire), (d'une durée (entre 120 et 200ms))

Intervalle PR correspond au délai entre le début de la dépolarisation des oreillettes et celle des ventricules. C'est le temps de propagation de l'onde de dépolarisation jusqu'aux cellules myocardiques ventriculaires

*Intervalle OT* : (durée de systole ventriculaire), (sa durée normalement entre 350 et 440ms)

Cet intervalle correspond au temps de systole ventriculaire, qui va du début de l'excitation des ventricules jusqu'à la fin de leur relaxation

*Segment ST :* (durée de stimulation complète des ventricules), (d'une durée (entre 50 et 150ms))

Correspond à la phase pendant laquelle les cellules ventriculaires sont toute dépolarisées, le segment est alors isoélectrique [6].

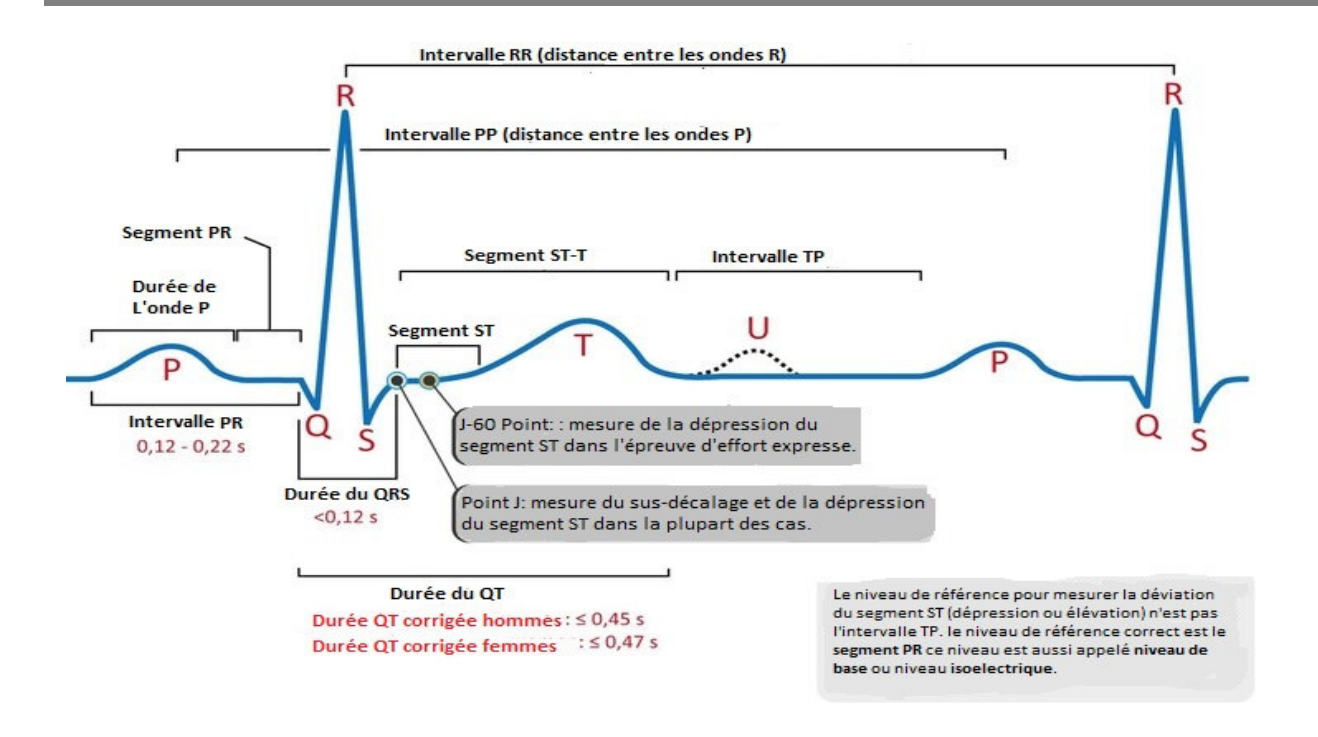

**Figure I. 9 : Ondes d'électrocardiographie (ECG).** 

## **2.3. Le Rythme cardiaque**

Le rythme cardiaque normal correspond à une activation physiologique des oreillettes puis, des ventricules a l'origine du nœud sinusal, c'est pour cela qu'il est appelé aussi rythme sinusal. Il est dit régulier et normal lorsqu'il est compris entre 60 et 100 **b**attement **p**ar **m**inute (bpm) à l'état stable (non pas en faisant d'effort physique) avec un intervalle régulier entre les battements, hors de ces limites on parle des arythmies cardiaques, on cite brièvement quelques-unes [2], [4].

## **Bradycardie**

La bradycardie est caractérisée par un ralentissement du rythme sinusal inférieur à 50 bpm, elle est dite d'origine sinusal ou jonctionnelle, selon l'origine de l'impulsion électrique au début des battements considérés.

## • *Bradycardie sinusale*

 Elle est caractérisée par la présence d'une onde P avant le complexe QRS, comme lors des battements normaux, mais le rythme est de l'ordre de 40bpm.

## • *Bradycardie jonctionnelle*

 L'impulsion électrique prend naissance dans le nœud auriculo-ventriculaire (AV), et les ondes d'origine ventriculaire de forme normale ne sont pas précédées d'onde P avec un rythme de l'ordre de 35bpm.

### **Tachycardie**

La tachycardie est caractérisée par une accélération du rythme sinusal supérieur à 100 bpm, elle est dite d'origine sinusale, auriculaire ou ventriculaire

## • *Tachycardie Sinusale*

Le rythme est compris entre 100 et 180bpm, elle est caractérisée par la présence d'une onde P avant le complexe QRS, comme lors des battements normaux, il faudrait comparer la forme de l'onde P. Elle est considérée comme pathologique si elle est de longue durée.

### • **Tachycardie auriculaire**

Le rythme est compris entre 120 et 200bpm. Cette accélération du rythme cardiaque ne vient ni des oreillettes ni des ventricules, elle a pour origine un foyer ectopique, une boucle de stimulation (Flutter) ou une voie qui court-circuite la voie AV.

### • **Tachycardie ventriculaire**

Elle a pour origine un ou plusieurs foyers ectopiques ventriculaires. Les battements ont donc la forme d'ESV (extrasystole ventriculaire) très rapprochées. Ce rythme est dangereux à cause de sa possible évolution en FV (fibrillation ventriculaire) qui, conduit au décès du patient si elle n'est pas traitée dans les minutes qui suivent son apparition, car les battements sont très rapprochés.

 $\triangleright$  Fibrillation auriculaire atriale

FA est caractérisé par l'irrégularité des battements cardiaques, produisant ainsi une anarchie dans la production ou de la conduction de l'impulsion électrique [2].

## **2.4. Électrocardiographe**

 L'électrocardiographe est un appareil inventé par Willem Einthoven en 1895, depuis, plusieurs améliorations ont été faites par plusieurs autres personnes, mais sa reste standardisée pour être utilisée par tous sans problème , jusqu'à une époque récente, l'appareil étais analogique, mais les plus récentes sont numériques avec plus de fonctionnalité, comme filtrage numérique qui permet d'éliminer les signaux de haute fréquences secondaire a l'activité musculaire autre que cardiaques et aux interférences des appareils électriques.

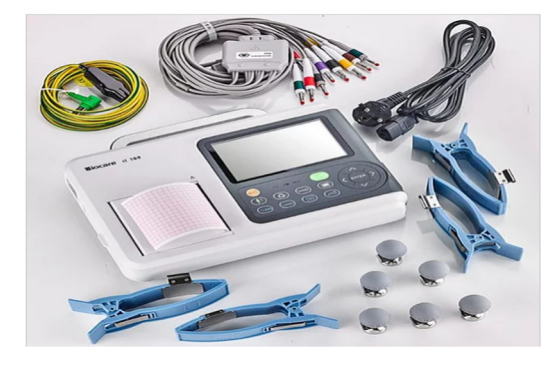

**Figure I. 10 : Électrocardiographe.** 

## **Conclusion**

 L'électrocardiographie est une technique largement utilisée, elle remplit bien sa fonction et fourni de façon fiable un signal auquel nous pouvons appliquer des méthodes appropriées du traitement de signal. Ce chapitre a pour but de sensibiliser le lecteur à l'importance d'étudier les différentes caractéristiques du signal ECG, tels que les amplitudes des ondes P, Q, R, S et T, leurs formes, leurs durées ainsi les intervalles qui les séparent afin de faire un bon diagnostic.

Chapitre II

L'étude de HRV

## **Introduction**

La première étape pour étudier le HRV, consiste à détecter le complexe QRS, qui représente une forte rupture de pente pour l'onde R, par rapport aux autres ondes du signal ECG, d'où l'idée d'exploiter cette caractéristique pour détecter l'instant R, on pourra ainsi mesurer le temps entre les battements cardiaques.

Donc notre travail, est basé sur la détection des complexes QRS par les techniques de traitement numérique des signaux ECG sous MATLAB®, qui est devenue d'un grand intérêt médical, car les techniques cliniques actuelles peuvent contrôler ou prévenir une issue fatale.

## **1. Définition du signal**

Un signal est le support physique d'une information. Il en est résulté s'il y a des mesures et/ou transmissions d'informations d'une source vers un destinataire. Il est utilisé dans différents domaines parmi eux, le traitement des signaux numériques d'ECG [7].

 Dans notre travaille on utilise des signaux numériques d'ECG provenant de la base de données sur les arythmies du MIT-BIH [8].

La **MIT-BIH** data base est une base de données universel couvre un grand nombre de pathologies, disponible en téléchargement libre sur le site www.physoinet.org. Elle contient, 48 enregistrements, extraite d'une durée d'une demi-heure des enregistrements ambulatoires à 2 voies ECG, sont utilisé pour le développement et l'évaluation de performance de classification. Chaque enregistrement est généralement formé de 3 fichiers (.atr,.dat,.hea) tel que ,les signaux ECG sont enregistrés sous les types de fichiers avec l'extension (.dat). Le fichier ayant l'extension (.hea : header ou entête) contient des informations supplémentaires à propos des patients (âge, sexe, médicaments…etc.),et quelque propriétés de signal (le format de stockage et la fréquence d'échantillonnage),et les fichiers (.atr) contient les annotations et position des pics R du chaque cycle cardiaque, dans lequel chaque battement ECG a été identifié par des experts (cardiologues), ce qui permet d'avoir des études plus fiables[2].

## **2. HRV (Heart Rate Variability)**

L'oscillation naturelle de la fréquence cardiaque instantanée au cours du temps produit un rythme, généralement appelé variabilité de la fréquence cardiaque (VFC) ou (HRV).

De nombreuses techniques pour extraire les caractéristiques de la variabilité cardiaque ont étaient proposées dans la littérature. Selon le type d'analyse, ces méthodes sont réparties en plusieurs séries : (statistiques, géométrie, et temps /fréquence).

La fréquence cardiaque ne change pas de manière constante au cours du temps. Il existe des fluctuations dans l'intervalle de temps entre les deux pics du complexe QRS du suivi ECG (intervalle RR).Cette valeur entoure la variabilité de la valeur moyenne appelée HRV. Cette variabilité est considérée comme un indicateur du système nerveux autonome SNA (ou neurovégétatif) régulant l'activité cardiaque, et son analyse constitue une méthode de recherche clinique non invasive, reproductible et utile pour évaluer l'état du cœur et de système neurovégétatif, responsable de la régulation de l'activité cardiaque [7], [9].

Le SNA se compose de deux branches antagonistes et fonctionnent simultanément :

- Une branche sympathique : prépare l'organisme à l'action. on réponse à un stress, il orchestre la réponse qui entraine une dilatation des branches, une accélération de l'activité cardiaque et respiratoire (cardio-accélération).
- Une branche parasympathique : à l'inverse, correspond à une réponse de relaxation, il induit un ralentissement général des fonctions de l'organisme (cardio-déccélératrice) [9].

### **3. Analyse de HRV**

L'analyse de HRV, est couplé actuellement avec une technologie de l'enregistrement ECG ambulatoire à long-terme (HOLTER), qui se révèle être la méthode la plus efficace pour diagnostiquer les troubles cardiovasculaires. Elle correspond donc à l'analyse de la variabilité de l'intervalle RR, cet intervalle se définit par le temps en (ms). Et ces mesures généralement divisées en deux grandes catégories (temporelles ou fréquentielles)

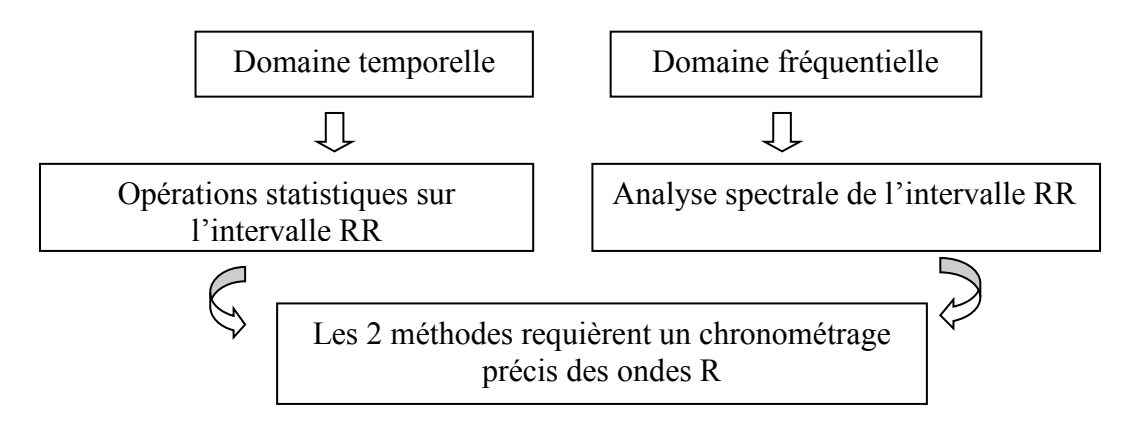

**Figure II. 1: HRV indice.** 

### **3.1. Les mesures du domaine temporel**

Il couvre les méthodes statistiques et géométriques de la variabilité du rythme cardiaque.

- Les mesures statistiques peuvent être extraites de la mesure directe des intervalles RR (SDNN, SDANN) et de différences d'intervalles RR (RMSSD, PNN50).
	- **AVNN** : moyenne de tous les intervalles NN
	- **SDNN** (dérivation standard de la suite de NN) : écart de tous les intervalles NN.
	- **SDANN** : écart type des moyennes d'intervalles NN, dans tous les segments de 5minutes d'un enregistrement de 24 heures.
	- **SDNNIDX** : moyenne des écarts type des intervalles NN dans tous les segments de 5 minutes d'un enregistrement de 24heures.
	- **RMSSD** (moyenne quadratique de l'intervalle NN successive) : racine carrée de la moyenne des carrés des différences entre les intervalles NN adjacents
	- **PNN50**: pourcentage de différences entre les intervalles NN adjacents supérieurs à 50 ms, un membre de la grande famille des PNNX.

Ces différents paramètres permettent l'étude de la réponse cardiaque suite à la stimulation du système nerveux autonome [7].

 Dans la méthode géométrique la distribution des intervalles RR peut être analysée en termes d'histogramme de la série chronologique.

Ces méthodes permettent un calcule facile de la variabilité, mais fournit des informations moins détaillées que l'analyse spectrale [2].

### **3.2 Les mesures du domaine fréquentiel**

 Le principale avantage de l'analyse spectrale des signaux est qu'elle permet d'étudier les oscillations spécifiques à la fréquence des signaux, ainsi la quantité de variabilité et la fréquence d'oscillation, peuvent être obtenu et afficher en un spectre de puissance qui reflète l'amplitude des fluctuations cyclique des intervalles RR [10].

 Les deux méthodes d'analyse spectrale les plus communément employées pour l'étude de la variabilité de la fréquence cardiaque à court terme, sont les transformées rapides de Fourier et la méthode autorégressive (transformé en ondelettes) qui sont respectivement non-paramétriques et paramétriques [7].

#### **3.2.1. Transformée de Fourier (TF)**

Est une fonction mathématique de forme :

$$
TF[s(t)] = \int_{-\infty}^{+\infty} s(t) e^{-i2\pi ft} dt
$$
 (II.1)

Permettant la conversion d'une analyse temporelle (fonction f(t)), en une analyse fréquentielle (fonction F(f)), Donc L'idée fondamentale de la théorie de Fourier, est que chaque signal peut être décomposé en une somme de sinusoïdes simples de fréquences, elle est utilisée pour déterminer la fréquence sinusoïdale et la phase d'une section locale d'un signal. Son module carré donne le spectrogramme [2],[7].

#### **3.2.2. Transformée de Fourier Rapide (FFT)**

 La FFT Fast Fourier Transform, est une analyse par bloc temporel, qui suppose le signal échantillonné stationnaire sur toute la durée du bloc, elle s'applique qu'aux signaux stationnaires, or il est bien connu que dans la quasi-totalité des applications du traitement de signal, mais ce type(ECG) n'est pas borné, les signaux constituant les périodes RR qui oscillent de manière régulière dans certaines conditions et considérer comme étant stationnaire [7].

Sa forme définie par **:** 

$$
f_j = \sum_{k=0}^{n-1} x_k e^{-\frac{2\pi j k}{n}} j = 0, \dots, n-1
$$
 (II.2)

#### **3.2.3 Transforme de Fourier à court terme (TFCT)**

La transformée de Fourier à court terme ou en anglais dite (Short Time Fourier Transform : STFT) est une représentation temps fréquence linéaire utilisée pour présenter des changements dans le signal, qui varient avec le temps, Si le signal à analyser est non stationnaire, l'idée de la TFCT est de partager ce signal en fractions supposées stationnaires. Pour chaque fraction temporelle, une transformée de Fourier (FFT) est appliquée. Le signal est découpé au moyen d'une fenêtre (« w ») dont la largeur est choisie de telle sorte qu'elle respecte l'hypothèse de stationnarité. Une fois un premier segment analysé, on fait glisser la fenêtre le long du signal, pour en analyser un autre [7].

$$
STFT{x(t)} \equiv X(\tau, \omega) = \int_{-\infty}^{\infty} x(t) \omega(t - \tau) e^{-j\omega t} dt
$$
 (II.3)

#### **3.2.4. La transformé en ondelette (TO)**

Permet de séparer les composantes d'un signal en plusieurs bandes de fréquences, elle fait une résolution temps-fréquence, c'est l'inconvénient majeur de la TF. Est souvent utilisée sur des signaux apériodiques ou sur des signaux ayant des caractéristiques non-stationnaires tels que l'ECG. On distingue deux méthodes d'analyse en transformée d'ondelette, continue et discrète.

Le signal ECG est décomposé par la transformé en ondelette discrète et analysé pour fournir les informations physiologiques en éliminent le bruit et les artefacts des mouvements.

Pour définir ces fonctions, il faut partir d'une fonctionΨ(t)appelée « ondelette mère », qui engendre les autres ondelettes de la famille  $\Psi_{a,b}$  (t), a>0et b réel, par dilatation (paramètre a) et par translation dans le temps (paramètre b).

$$
\Psi_{a,b}(t) = |a|^{-\frac{1}{2}} \Psi\left(\frac{a-b}{a}\right) \qquad |a|^{-\frac{1}{2}}: \text{Le facteur de normalisation} \qquad (II.4)
$$

La transformé en ondelette d'un signal x(t) est définit comme suit :

$$
T(a,b)=|a|^{-\frac{1}{2}}\int_{-\infty}^{+\infty}x(t)\,\Psi\ast\left(\frac{a-b}{a}\right)dt\qquad \qquad (II.5)
$$

Ou Ψ\* (t) est la partie conjuguée de la fonction d'ondelette et x(t)est le signal original a décomposer (le signal ECG dans notre cas).

La transformée en ondelettes discrète (DWT) Discret Wavel et Transform, correspond à un autre type de transformée, basée sur des opérations de filtrage numérique qui permettent de décomposer le signal pour accélérer les temps de calcul. Une cascade de filtres passe-bas et passe-haut est utilisée pour analyser le signal sur différentes échelles. Certaines parties de la transformée peuvent être supprimées en fixant un seuil déterminé empiriquement, la reconstruction du signal par transformée inverse permet de filtrer le signal pour faciliter la détection des pics ou de la tendance moyenne.

 Cette transformée a aussi été utilisée pour extraire des caractéristiques et des statistiques calculées sur différentes bandes de fréquence à partir d'électrocardiogrammes.

 La transformation discrète est beaucoup plus répandue, plutôt que de passer le signal par des filtres passe bande de façon parallèle nécessite l'utilisation des ondelettes orthonormées, et le paramètre de dilatation appartient à l'ensemble des entiers en puissance de deux. Cela permet une méthode rapide de décomposition de signal et garantie la conservation d'énergie et la reconstitution exacte de signal, mais elle est limitée par la perte des informations temporelle et spectrale due à la nature dyadique de la transformée. Par contre, la transforme en ondelette continue fourni une haute résolution [2].

#### **3.2.5. La transformée ondelette stationnaire (SWT)**

 Stasionary Wavelet Transforme (SWT), également connue sous différents noms dans la littérature notamment la transformée en ondelettes dyadique, la transformée à chevauchement maximal et la transformée en ondelettes redondante. La SWT est une dérivée de la DWT dans laquelle les échelles sont dyadiques mais les pas de temps ne sont pas sous-échantillonnés à chaque niveau et ne sont donc pas dyadiques. En termes de redondance, la SWT est une représentation intermédiaire entre le CWT à haute redondance et le DWT non redondant. Elle maintient un échantillonnage dyadique des échelles, et maintient donc une fréquence de non redondance, mais comporte un temps d'échantillonnage presque continu et uniforme.

 Contrairement à la DWT, la représentation redondante de la SWT la rend invariante par rapport au décalage et convient à des applications telles que la détection des contours, le débruitage et la fusion de données Comme la décimation de ses coefficients à chaque niveau de l'algorithme de transformation est omise, davantage d'échantillons dans les séquences de coefficients sont disponibles, avec des coefficients d'ondelettes de même longueur à chaque niveau, et donc une meilleure détection peut être effectuée.

 Nous pouvons écrire une équation de transformation générale de la SWT basée sur les coefficients $C_{i,k}$ 

Calculé comme suit :

$$
C_{j,k} = \sum_{n \in \mathbb{Z}} x(n) \psi'_{j,k}(n) \tag{II.6}
$$

### **4. Les fréquences d'oscillations**

 La densité spectrale de puissance d'un signal, permet d'analyser ses différentes composantes oscillatoires. L'ensemble du spectre représente la variance totale du signal. La transformée de Fourrier rapide et les modèles autorégressifs correspondent aux algorithmes de calcul de spectre, les plus communément utilisés par les chercheurs du domaine. Exprimée en Hertz, chaque fréquence représente une oscillation sinusoïdale pure contenue dans le signal. La variabilité cardiaque est analysée en observant certaines bandes de fréquence particulières à partir de la transformée de Fourier du rythme cardiaque instantané :

- Les hautes fréquences (HF) entre 0,15 et 0,4 Hz. Elles sont un indicateur de l'activité parasympathique. Toutefois, les HF ne reflètent pas uniquement l'activité parasympathique dans le cas où l'activité respiratoire est inférieure à 0,15 Hz (9 cycles par minute) ce qui reste relativement peu fréquent.
- Les basses fréquences (LF) entre 0,04 et 0,15 Hz. Elles traduiraient principalement l'activité sympathique. Néanmoins, pour certains auteurs, elles représenteraient un amalgame d'activités sympathique et parasympathique contrôlant le nœud sinusal alors que pour d'autres, les LF ne refléteraient qu'une activité sympathique. Les oscillations de la fréquence cardiaque dans cette gamme de fréquence seraient liées à l'activité [7].

## **5. Méthode de traitement du signal sous MATLAB®**

 Pour L'étude de HRV, il est possible d'effectuer des analyses temporelles comme le processus de « moyennage », la fonction de corrélation, la mesure de l'intervalle R-R, l'algorithme de TOMPKINS, le filtrage numérique linéaire (dérivés, intégrateurs), seuil adaptatif. Ces méthodes sont fréquemment utilisées en raison de leur mise en œuvre rapide et relativement simple. Ou des analyses fréquentielles comme la transformée de Fourier, la méthode des ondelettes, d'autres technique ont été développées pour trouver la localisation exacte de l'onde R ainsi que des méthodes d'alignement.

Cette étude se fait en quelques étapes qu'on va voir dans la suite de notre travail :

#### **5.1. Prétraitement des signaux ECG**

Le prétraitement du signal ECG s'avère nécessaire pour éliminer les diverses perturbations qui dégradent la qualité du signal. Ces perturbations peuvent être des interférences avec le réseau électrique, les oscillations de la ligne de base provoquées par les mouvements ou la respiration du patient. L'élimination de ces perturbations se fera par Dé-bruitage [4].

## **Dé-bruitage du signal ECG par la méthode des ondelettes**

 Pour améliorer le rapport signal-bruit, il a été nécessaire d'éliminer le courant continu et les basses fréquences sur notre signal, pour cela nous avons appliqué la transformée en ondelettes discrète en utilisant l'ondelette de Haar comme filtre.

Le processus de dé-bruitage par ondelettes, à son niveau le plus basique, est illustré Généralement comme suit :

- Application de la transformée en ondelettes au signal affecté par du bruit.
- Filtrage des coefficients obtenus, en se basant sur un certain nombre de critères.
- Seuillage pour supprimer les coefficients d'ondelettes là où le signal est lisse et les coefficients petits par un filtre passe- bas, et on garde les coefficients là où ils sont grands
- Calcul de la transformée inverse, à partir des coefficients issus de l'étape de seuillage précédente [2].

#### **5.2. Détection de complexe QRS**

 Dans la suite de notre travaille, Nous utilisons un détecteur de complexe QRS délimitant précisément le début et la fin des complexes.

 Les détecteurs de complexes QRS ont été développés depuis plusieurs années, tels que les algorithmes de détection basés d'une manière générale sur le calcul de l'amplitude des dérivées première **(**Algorithme de FRADEN-NEUMAN) et / ou seconde du signal ECG, et par des techniques de filtrage comme (Algorithme de Tompkins).

#### **5.2.1. Algorithme de Fraden-Neuman**

 Cet Algorithme se base sur l'amplitude et sur la dérive première du signal ECG x(n) avec (n) nombre d'´échantillons, et par le calcul de seuil S et sa valeur absolue du signal dérivé x1(n) :

```
Algorithme fn. 
Soit N le nombre d'´échantillons 
% Transformation : Un premier seuil d'amplitude est calculé 
x1 = x-moy(x)Seuil1 = 0.4∗ max (x1) 
% Les données brutes sont alors rectifiées en prenant la valeur absolue 
x2 = abs(x1)% L'ECG rectifié et seuillage 
Tandis que (m<longueur (x2)) 
Si x2(m) >= seuil1 alors 
       X3(m) = x2(m) Fin si 
    SI x2(m)< = seuil1 
      X3(m) = x2(m) Fin si 
m=m+1 
%La dérivée est calculée 
d= (diff(x))'. / diff(t) للمرادي المستوات والمراد
```
La détection de complexe QRS est effective quand un point de la dérivée dépasse le seuil1

### Seuil1=0,6Max  $(x2(n))$  (II.7)

 Il n'y a pas d'étage de décision ni de filtrage dans cet algorithme, c'est ce qui le rendtrès sensible au bruit de basse fréquence [11].

#### **5.2.2. L'algorithme de Tompkinset Ahlström**

 Tompkins a rapporté en 1985 un algorithme de détection en temps réel, plus performant et reste relativement insensible au bruit. Il est adapté aux signaux échantillonnés non uniformément, permet de détecter précisément le complexe QRS ainsi que sa durée.

 La méthode a été développée à partir de l'observation empirique que les dérivées premières et secondes du signal ECG, lorsqu'elles sont rectifiées et correctement combinées,
donnent une impulsion (square pulse) pour chaque complexe QRS. Cette impulsion a une largeur proportionnelle à la durée du QRS. L'algorithme que nous avons mis en place suit la même démarche que l'algorithme *de Ahlström* et *Tompkins*. Des modifications, dues à la nature même du signal échantillonné sélectivement, ont dû être apporté.

 L'algorithme mis en place par *Ahlström* et *Tompkins*, dans un premier temps, calcule, rectifie et lisse la dérivée du signal ECG. Procède par les différentes étapes :

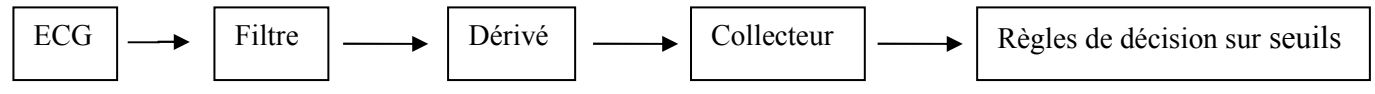

#### **Figure II. 2 : chaîne globale de détection des complexes QRS.**

-La dérivée première de signal obtenue par :

$$
y(i) = x(i + 1) - x(i - 1)
$$
 (II.8)

-la dérivée rectifiée du signal ECG :

$$
yr = abs(y) \tag{II.9}
$$

 -Lissage de yr(i) utilisant un filtre de Hanning à moyenne mobile pondérée donne la dérivée lissée

$$
y1(i) = \frac{1}{4} \times (yr(i) + 2yr(i-1) + yr(i-2))
$$
 (II.10)

- On procède de même pour obtenir la dérivée seconde rectifiée et lissée (yy1) du signal ECG :

$$
yy1(i) = \frac{1}{4} \times (yy0(i) + 2yy0(i-1) + yy0(i-2))
$$
 (II.11)

Où 
$$
yy0(i) = abs(\frac{y(i+1) - y(i)}{t(i+1) - t(i)})
$$
 (II.12)

-Par la suite on somme les signaux *y1* et *yy1* et on fixe deux seuils (*s1* et *s2*).A ce niveau on recherche alors un point dépassant le premier seuil et il y a détection si les six points suivants atteignent ou dépassent le second seuil.

-Comme le pas d'échantillonnage des signaux échantillonnés sélectivement n'est pas fixe, nous utilisons une approximation des dérivées premières et secondes :

$$
y(i) = \frac{x(i+1) - x(i)}{t(i+1) - t(i)}
$$
(II.13)

$$
yy(i) = \frac{y(i+1)-y(i)}{t(i+1)-t(i)}
$$
(II.14)

23

-Afin d'accentuer encore la proportionnalité entre la somme des dérivées et le complexe QRS nous utilisons la somme des dérivées lissées élevée au carré :

$$
y2 = (y1 + yy1)^2
$$
 (II.15)

-Nous effectuerons la détection des complexes QRS sur cette suite de points. Afin de déterminer précisément les limites du complexe QRS, nous utilisons deux seuils de détection adaptables en fonction d'y2. Les meilleures performances pour une bonne détection ont été obtenues pour des valeurs de seuil

$$
s1=0.2*max (y2préc) \t\t et \t\t s2=0.1*sl. \t(II.16)
$$

-Le choix des deux points suivants résulte d'une étude de la morphologie des signaux ECG résultants de l'échantillonnage sélectif [4].

### **5.2.3. Algorithme de la Transformation en Ondelette Discrète (DWT)**

 En utilisant les dernières versions de Matlab® (R2020a OU R2021a), la détection des QRS devient extrêmement plus facile, et ça, en faisant appel à des commandes déjà prédéfinie comme (modwt).

 Mais comme ces versions nécessitent beaucoup d'espace et une grande capacité des PC, dans notre travail on utilise des commandes équivalentes qui existe dans toutes les versions antérieures.

 Pour la détection du complexe QRS on utilise symlet 4, les symlets sont des ondelettes symétriques proposé par Daubechies comme modifications des familles db, c'est un bon choix parce que sym4 a presque exactement la même forme que le complexe QRS.

 Dans l'algorithme, après avoir apporté le signal et le normaliser, On fait appel à la commande swt, qui utilise les coefficients d'ondelettes donnés par  $C_a$  et  $C_b$  qui représentent les coefficients approximatifs (mise à l'échelle) et les coefficients de détail (ondelettes), respectivement, générés par la chaîne de convolution de la séquence de signaux d'origine x(n) et des coefficients d'ondelettes. D'un filtre passe-haut h1 et d'un filtre passe-bas g1, respectivement, adaptés au niveau et à la taille. Comme le montre la figure II.3.

↑2 désigne le sur-échantillonnage.

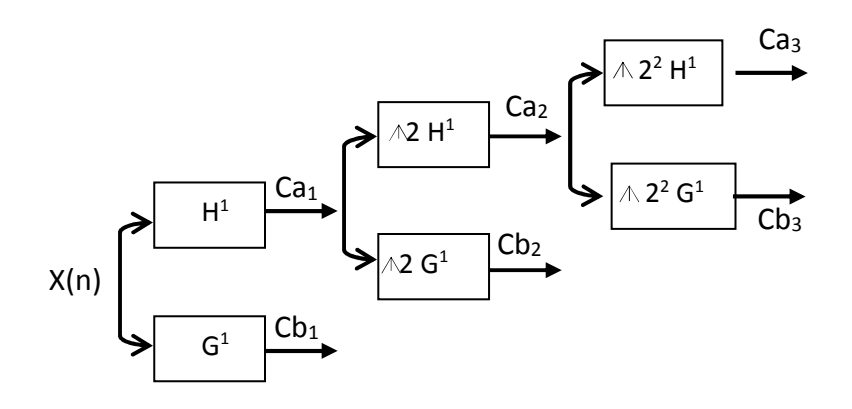

**Figure II. 3 : Décomposition de niveau 3 avec SWT.** 

 Le filtre passe-haut h1 et le filtre passe-bas g1 sont sur-échantillonnés par un facteur de deux à chaque étape. Par conséquent, les coefficients de décomposition (approximation et détail) ont la même longueur ce qui rend le signal de sortie plus précis. Ensuite on recompose le signal à l'aide de la commande <iswt> Finalement on centre et corrige le signal, On termine par l'affichage du résultat et le calcule de battement/min [12].

#### **5.2.4. Algorithme de hooman sedghmiz**

 Utilise la logique état-machine pour déterminer les différents pics d'un signal ECG. En se basant sur la moyenne et les seuils adaptatifs qui fluctuent en fonction du bruit et du signal. Il a la capacité d'affronter le bruit en l'annulant par un filtrage passe-haut et l'errance de la ligne de base par un filtrage passe-bas. En outre, vérifier le critère pour arrêter la détection des pics. Le code est écrit de manière à permettre une implémentation en ligne.

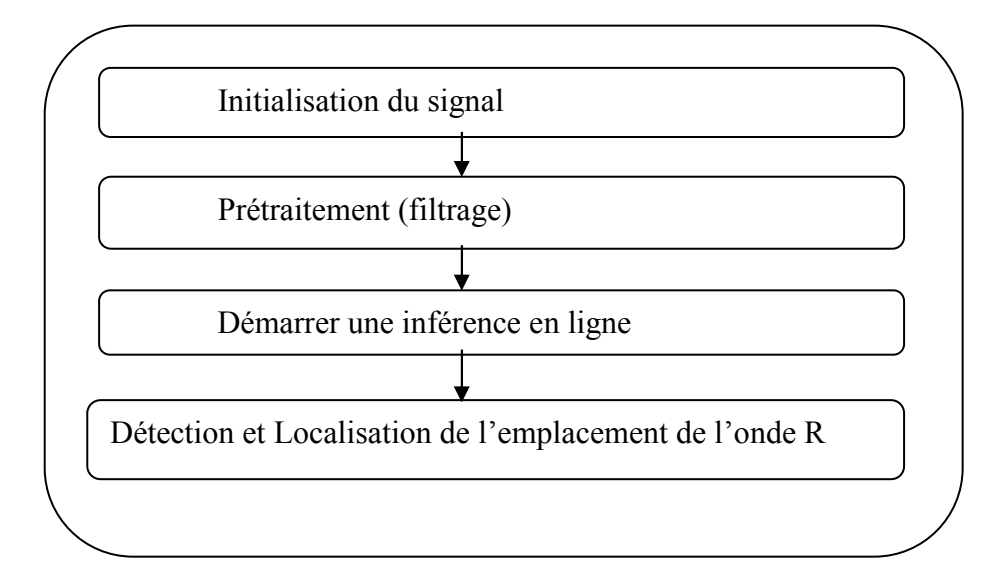

**Figure II. 4 : Organigramme de détection du complexe QRS.** 

## **Les étapes de l'algorithme sont** :

#### • **Initialisation**

Réserver des vecteurs pour chacune des données nécessaires afin d'effectuer le traitement et qui sont : L'amplitude des ondes, les seuils et les buffers.

## • **Prétraitement (filtrage)**

On utilise un filtre passe bande, pour éliminer la dérivée de la ligne de base en coupons les basses fréquences et éliminer le bruit de la haute fréquence.

## • **Démarrer une inférence en ligne**

On assume que le signal est acquis en ligne, d'abord on enregistre les échantillons reçus. Après chaque seconde de traitement on renouvèle la moyenne et on effectue un lissage du signal. Dès que la moyenne dépasse le double temps du seuil elle peut être considérer comme un pic R

#### • **Détection et Localisation de l'emplacement de l'onde R**

On Localise l'emplacement de l'onde R en trouvant les maximas locaux les plus élevés et cela se fait Par une comparaison à un seuil de 30%.

 Finalement mettre à jour le tampon en ligne en supprimant l'échantillon le plus ancien pour permettre une nouvelle analyse.

#### **5.3. Méthode de Localisation de l'onde R**

 Elle est basée sur l'analyse temporelle, la méthode montre la variabilité temporelle de l'intervalle RR, le temps entre les ondes R est tracé en fonction du nombre de complexes QRS, lorsqu'un intervalle est plus court ou plus grand que d'habitude, nous pouvons voir des "pics" sur le graphique, alors ces intervalles anormaux ressemblent à une arythmie [4].

#### **5.3.1. Mesure de l'intervalle R-R**

 Une fois qu'un complexe QRS valide est reconnu et que l'onde R est localisée. Il y a approximativement 200ms avant que le prochain battement ne soit détecté, pour cela nous définissons une "période temporelle de saut" t de 150ms (54 points) plus tard de ce temps le processus mentionné ci-dessus (Processus de détection de l'onde R, voir le schéma fonctionnel 1) pour détecter la localisation d'une autre onde R (ti) doit être répété, voir la (figure II.4 et figure II.5). Cette période élimine la possibilité d'une fausse détection telle que le déclenchement multiple sur le même complexe QRS et réduit le temps de traitement [4].

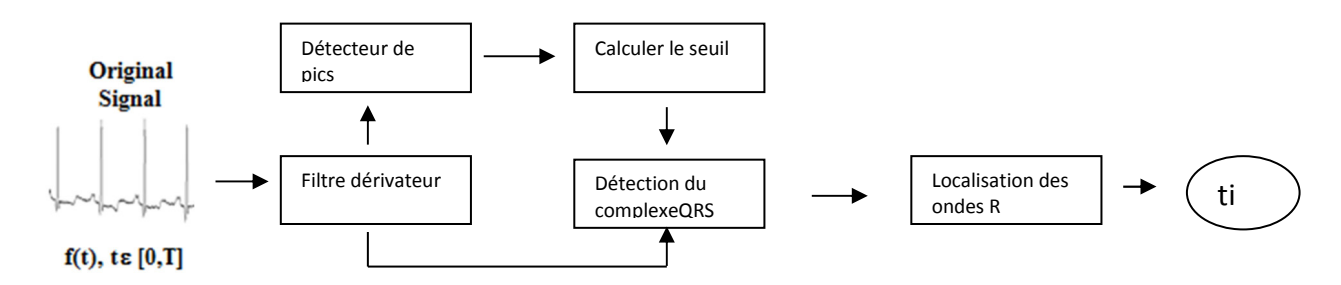

**Figure II. 5 : Description du processus de détection de l'onde R.**

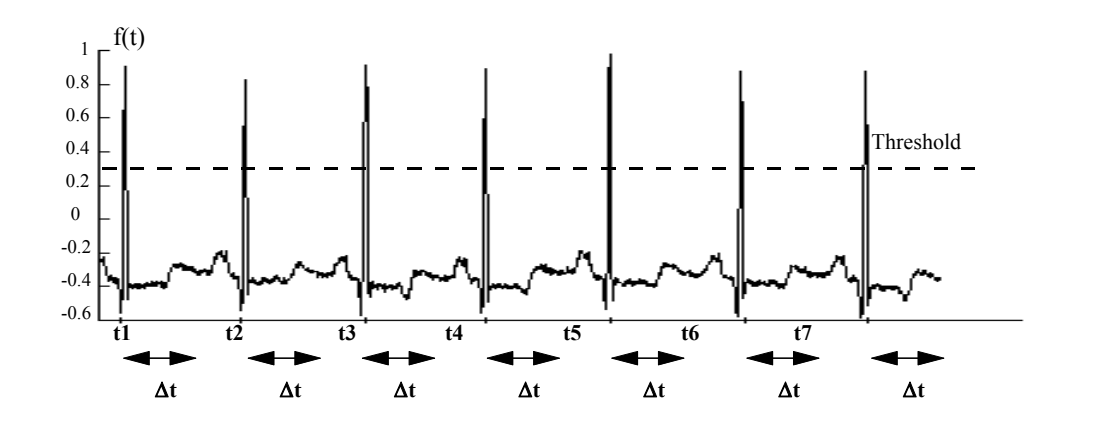

**Figure II. 6 : Localisation d'onde R ti est répéter à chaque ∆t.**

## **Conclusion**

 Dans ce chapitre, nous avons présenté plusieurs méthodes que nous avons utilisée pour détecter les complexes QRS et les intervalles RR, ensuite calculer la fréquence du battement, ces paramètres correspond aux indicateurs utilisés par les cardiologues pour caractériser le cycle cardiaque afin de bien reconnaitre les battements normaux et les battements pathologiques, ainsi que les résultats et performances que nous avons obtenus, ces dernières serons afficher dans le chapitre suivant.

 Toute ces méthodes présentées ont des avantages et des inconvénients, on peut citer par exemple, l'algorithme de Fraden Neuman, Cet Algorithme Etant très simple à réaliser, mais sensible aux bruits

 Par contre l'algorithme de Tompkins et Ahlstrôm est très simple à réaliser mais insensible aux faibles bruits due à la combinaison des propriétés de la première et la deuxième dérivée, mais comparent à l'algorithme de DWT, il est plus précis que les deux précédentes méthodes et plus rapide, on termine avec l'algorithme de Hooman Sedghamis qui est insensible aux bruits et peux être utilisé en temps réel ce qui convient en télémédecine.

## Chapitre III

# Interface graphique

## **Introduction**

 Dans ce chapitre, après avoir testé les méthodes citées dans le chapitre précédent, nous allons les implémenter et illustrer les différents résultats sur une interface graphique qui facilitera la manipulation des données ECG, et le choix du signal à traiter.

Nous avons développé sous Matlab©, 8.5 (R2015a) une interface graphique réalisée avec l'utilitaire GUI (Guide User Interface).

## **1. Interface de présentation**

Sous Matlab©, au lancement de la commande <Présentation> dans le *command Window* on voit apparaitre la fenêtre de présentation (figure III.1)

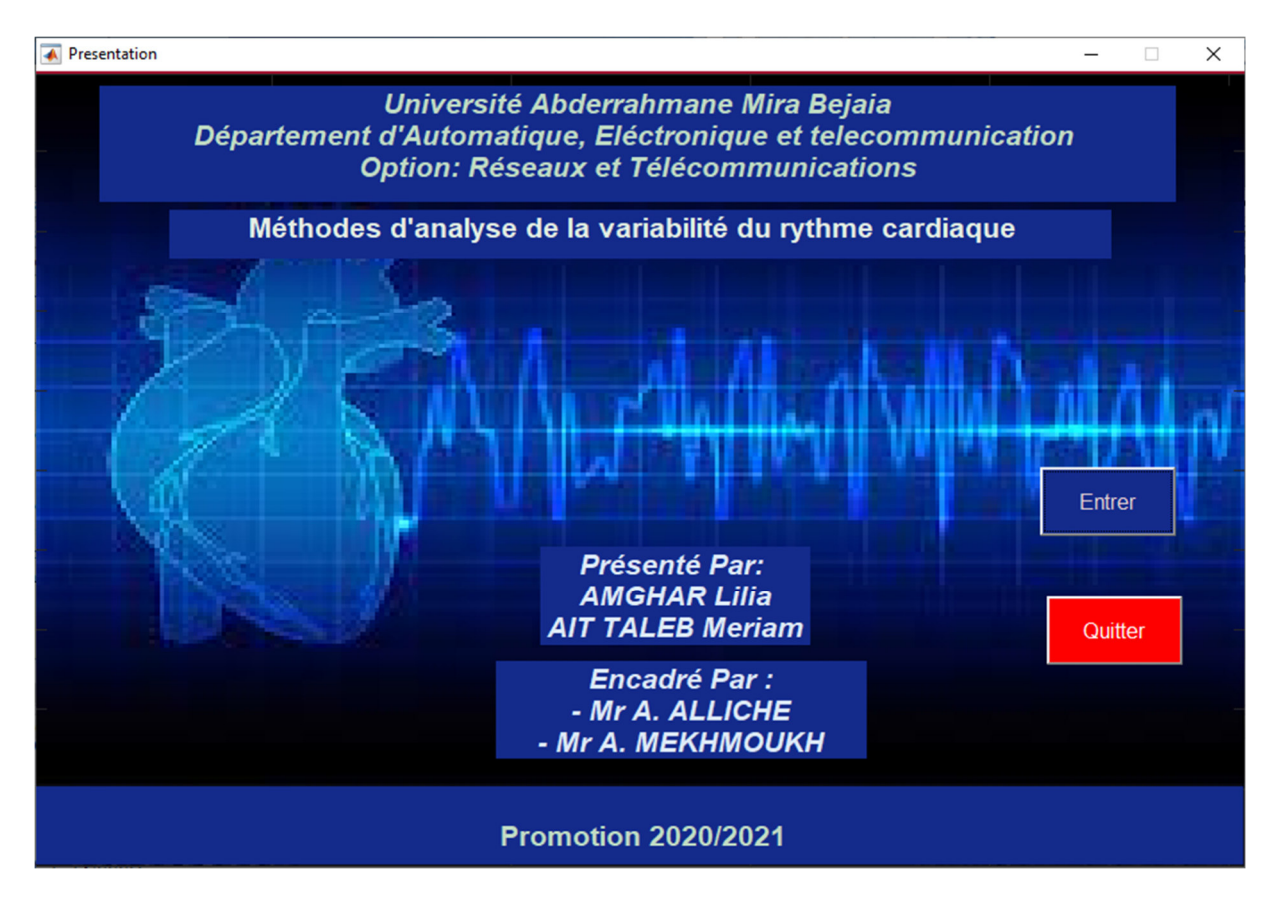

## **Figure III. 1 : Fenêtre de présentation.**

Cette fenêtre est utilisée pour accéder au menu de commande principal une fois cliquer sur le bouton <Entrer> ; ou bien quitter complètement l'interface en cliquant sur le bouton <Quitter>.

## **2. Fenêtre de commande**

Après avoir cliqué sur le bouton <Entrer>, l'utilisateur auras accès au menu de commande figure (III.2).

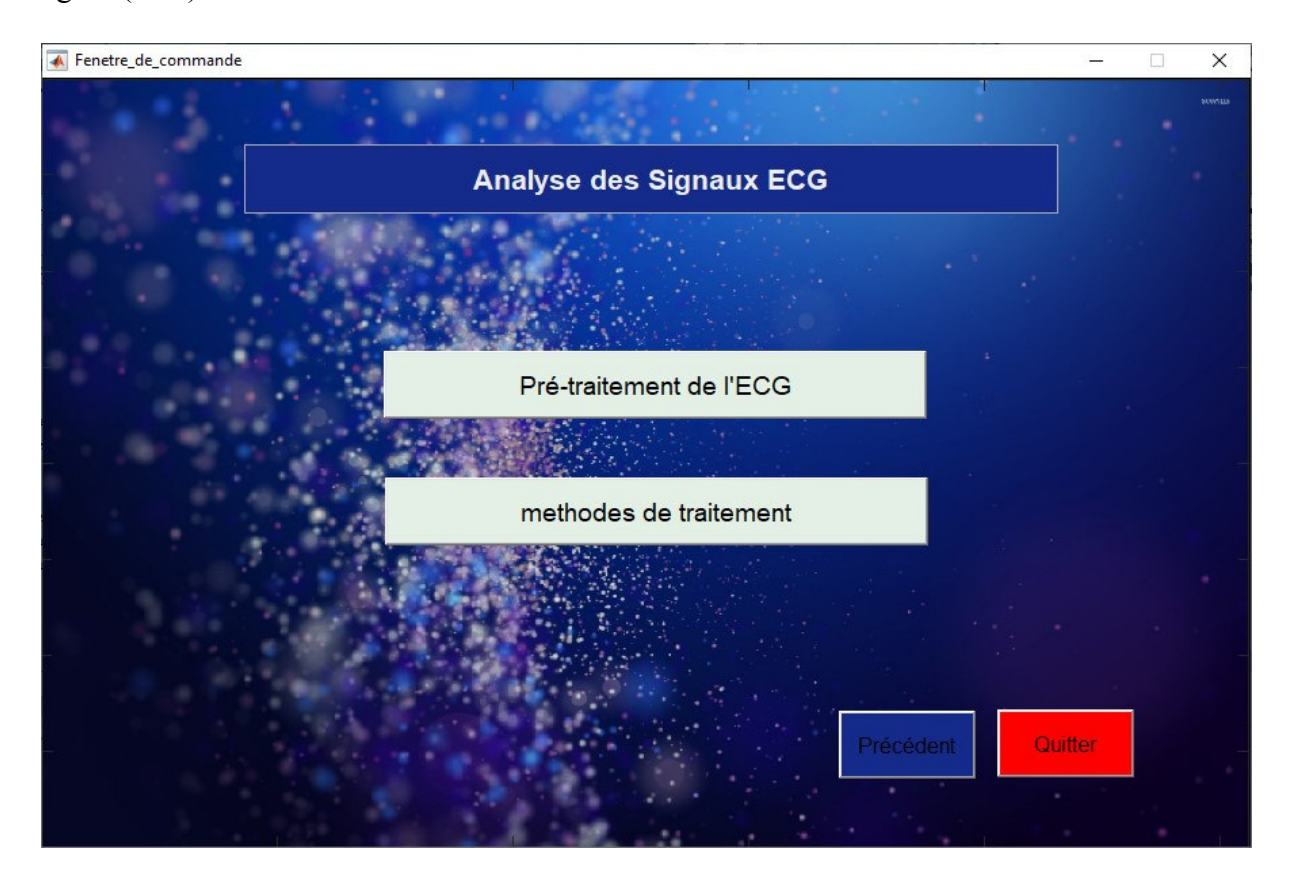

**Figure III. 2 : Menu de commande principal.**

Les différents boutons donnent l'accès à d'autres fenêtres, dont les fonctions sont :

**Prétraitement de l'ECG :** cette étape réalise la fonction de filtrage du signal ECG qui élimine les différents bruits présents sur le signal.

**Méthodes de traitement :** cette étape détecte le complexe QRS en utilisant plusieurs méthodes, ainsi que le nombre de battement par minute, et la détection l'intervalle RR pour chaque signal ECG choisi, avec chaque méthode.

## **2.1. Prétraitement de l'ECG**

Un simple clic sur ce bouton nous permet d'accéder à la fenêtre suivante (figure III.3)

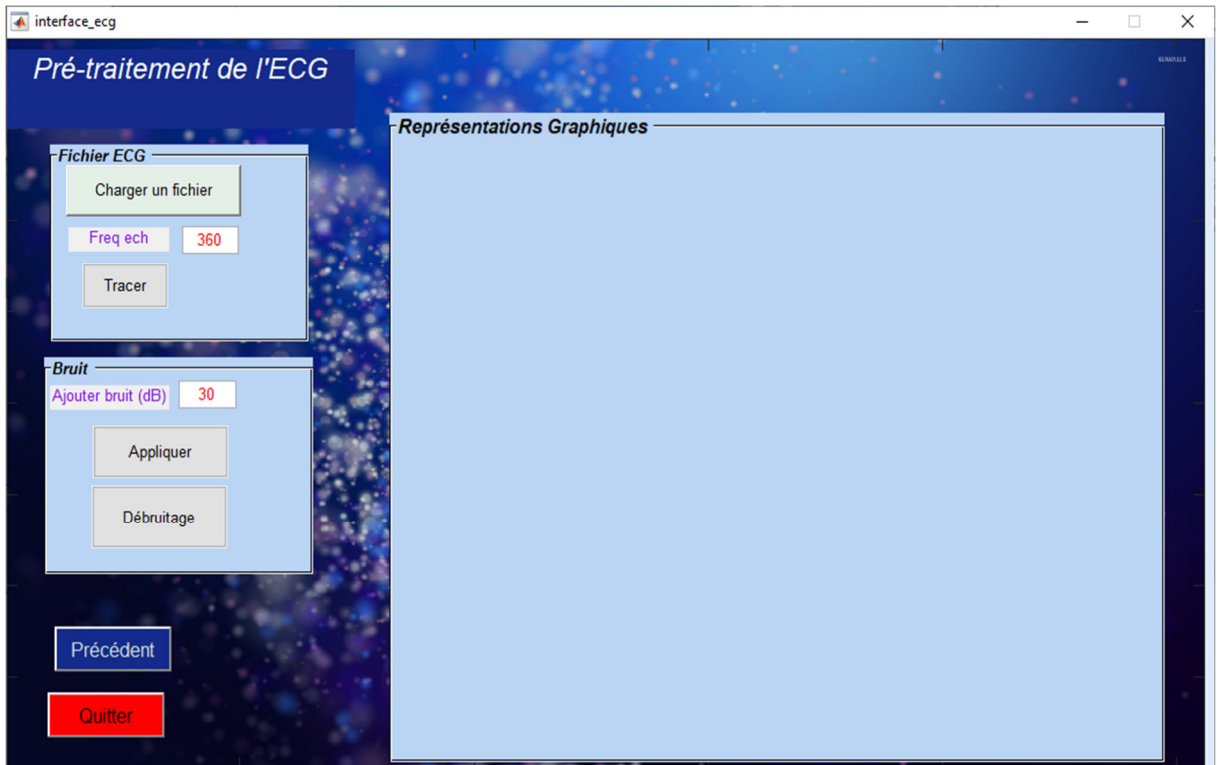

**Figure III. 3 : Fenêtre de prétraitement.** 

## **Une zone de lecture du fichier ECG**

 En cliquant sur le bouton <charger le fichier>, nous permettra de choisir le signal ECG à charger, puis une zone de texte éditable pour choisir la fréquence d'échantillonnage <Freqech>, et enfin en appuyant sur le bouton <tracer>, on aura le tracé temporel du signal ECG correspondant.

## **Une zone de bruitage et de dé-bruitage**

Dans cette zone on a aussi une zone éditable qui permet de choisir le taux de bruit ajouté au signal. En cliquant sur le premier bouton <appliquer> on aura le tracé temporel du signal ECG avec bruit gaussien. Le deuxième bouton <dé-bruitage>, nous donnera en appuyant dessus le signal ECG sans bruit.

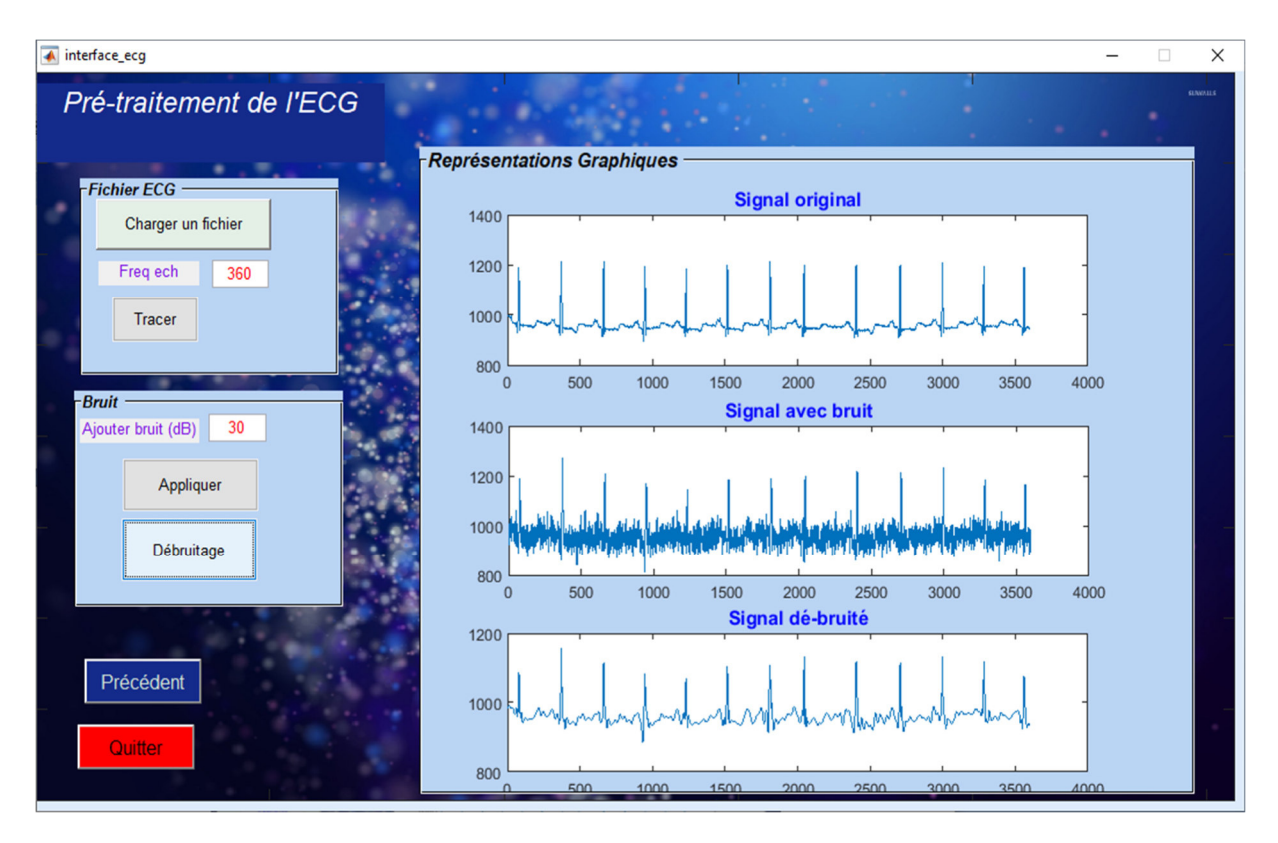

La figure (III.4) illustre l'affichage après le choix du signal, le bruitage et le dé-bruitage.

**Figure III. 4 : Prétraitement de L'ECG 100.dat.**

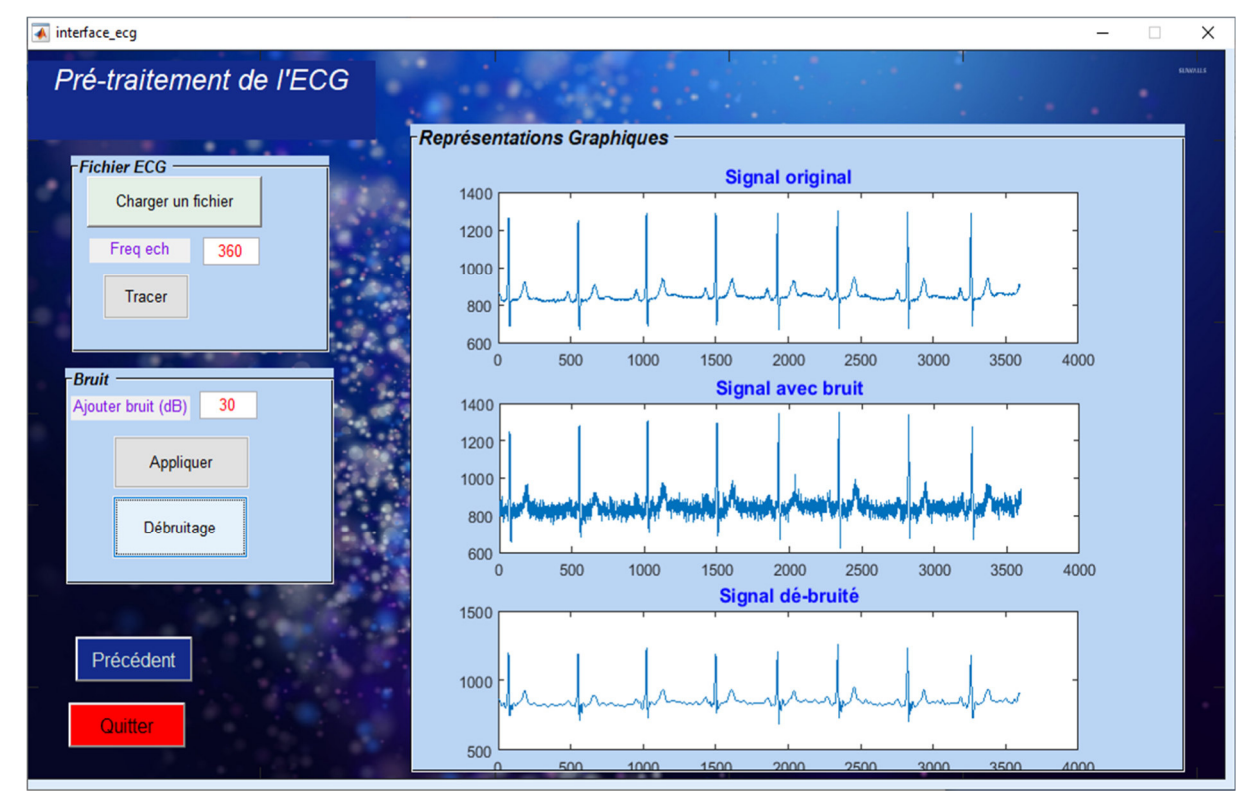

**Figure III. 5 : Prétraitement de L'ECG 123.dat.**

## **2.2. Méthodes de traitement**

En appuyant sur le bouton <méthodes de traitement> on voit afficher la figure(III.6)

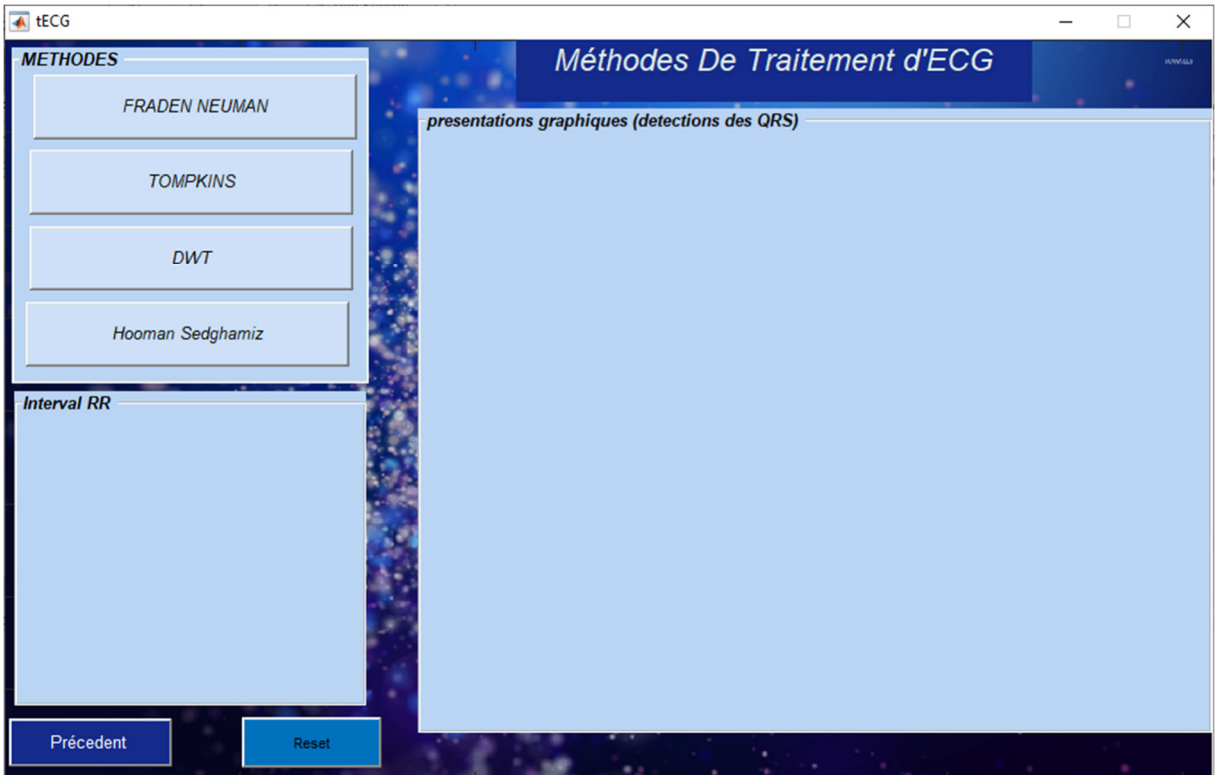

**Figure III. 6 : Fenêtre des méthodes de traitement d'ECG.**

Cette fenêtre comporte plusieurs boutons, dont chacun représente une méthode de traitement déjà expliqué précédemment, là on va voir les résultats obtenus.

Elle contient aussi un bouton <reset> qui permet d'effacer les figures,

Finalement le bouton <précédent> permet le retour à la fenêtre de commande

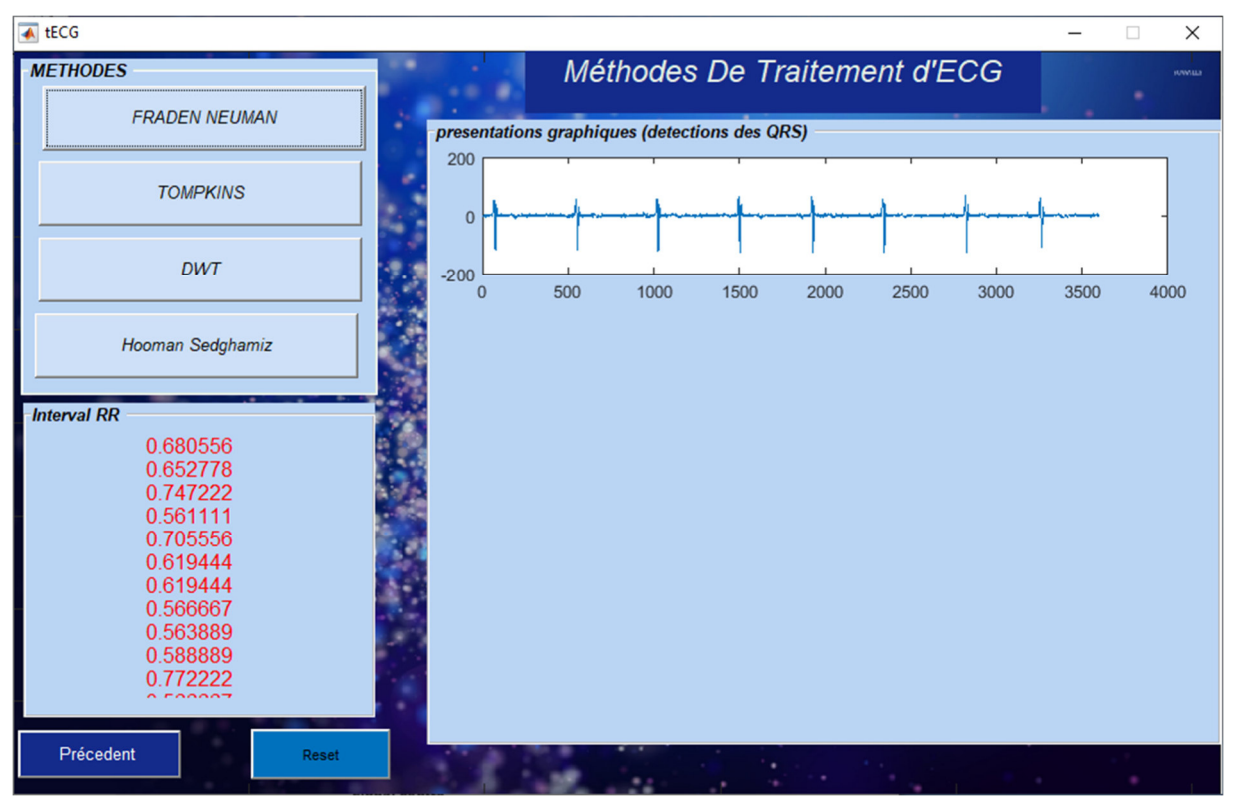

## **2.2.1. Le bouton Fraden Neuman**

**Figure III. 7 : Résultat de traitement par la méthode Fraden Neuman sur le signal** 

**100.dat.** 

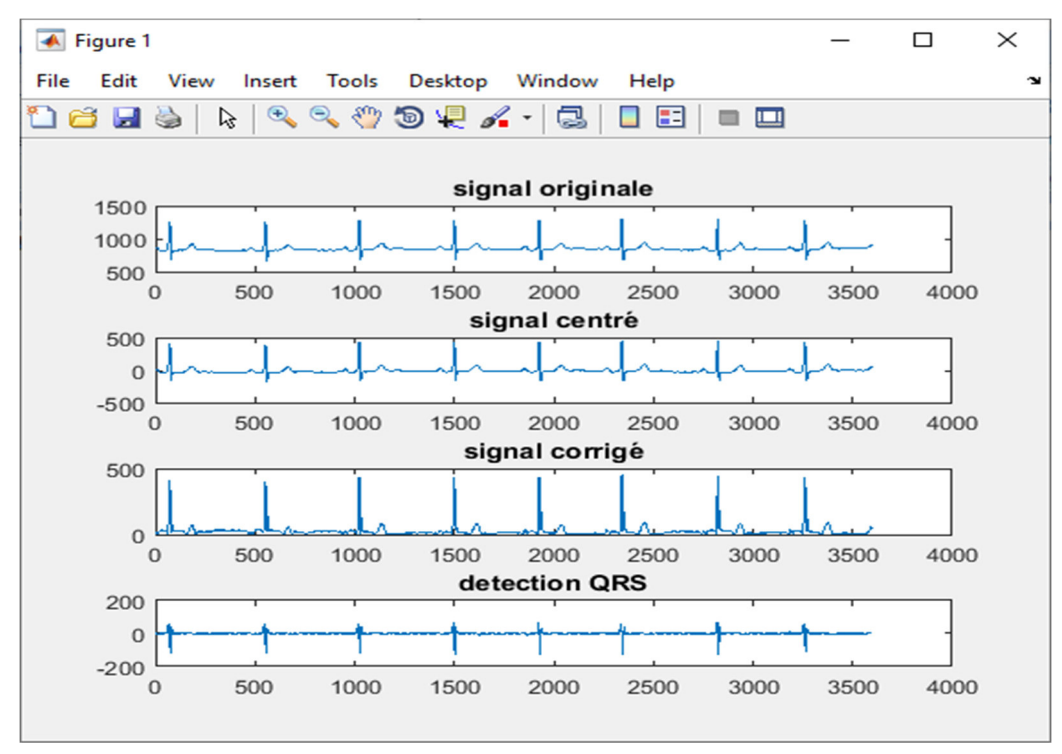

**Figure III. 8 : Résultat détaillé du traitement par la méthode Fraden Neuman sur le signal 100.dat.**

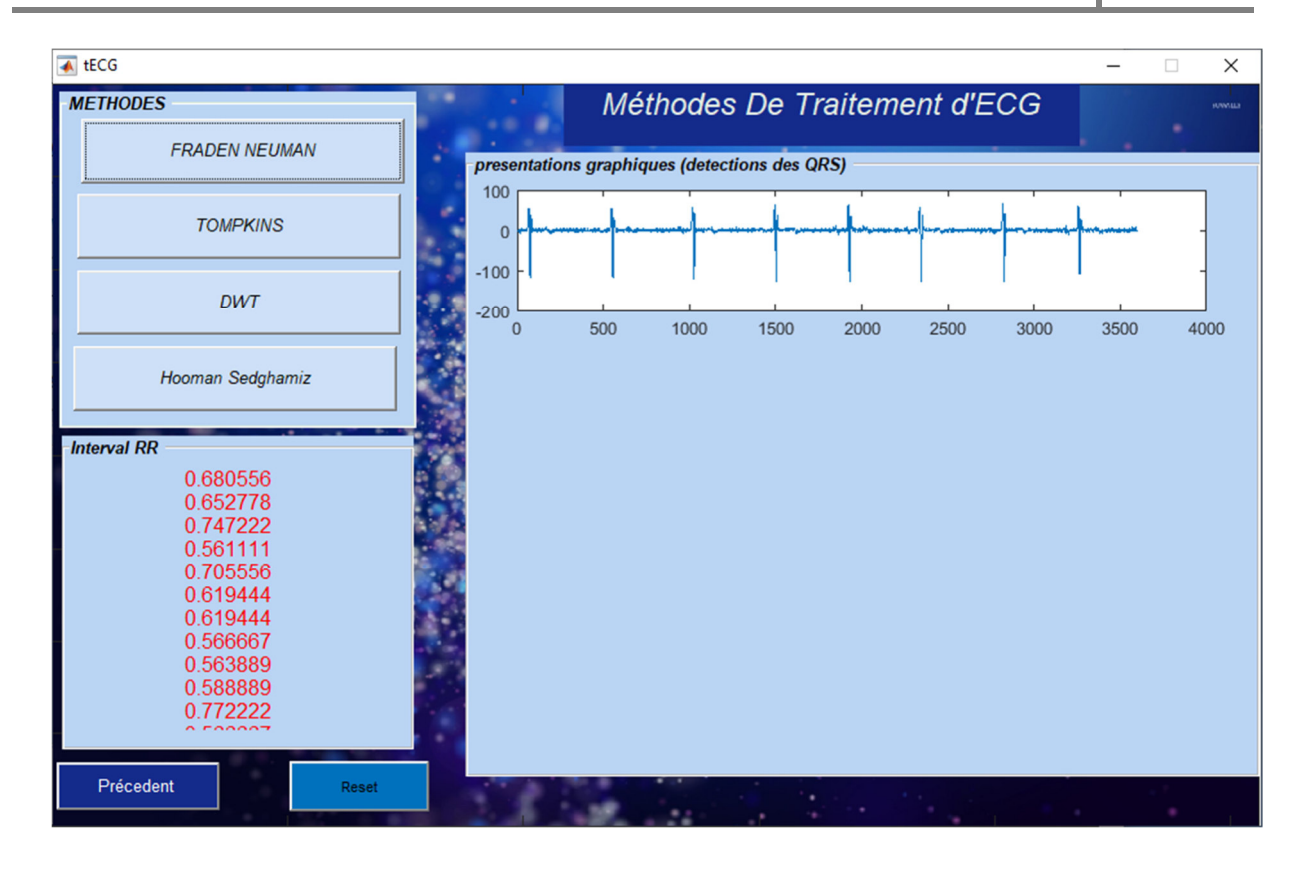

 **Chapitre III : Interface graphique**

**Figure III. 9 : Résultat de traitement par la méthode Fraden Neuman sur le signal 123.dat.** 

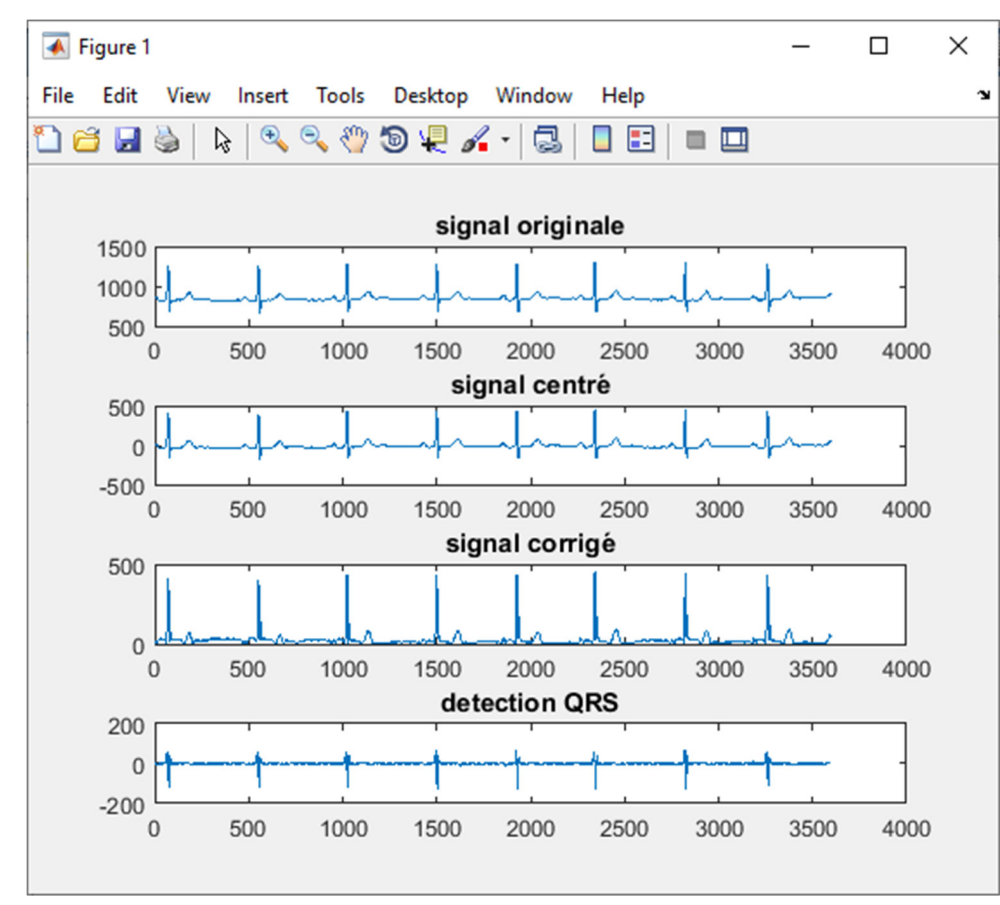

**Figure III. 10 : Résultat détaillé du traitement par la méthode Fraden Neuman sur le signal 123.dat.** 

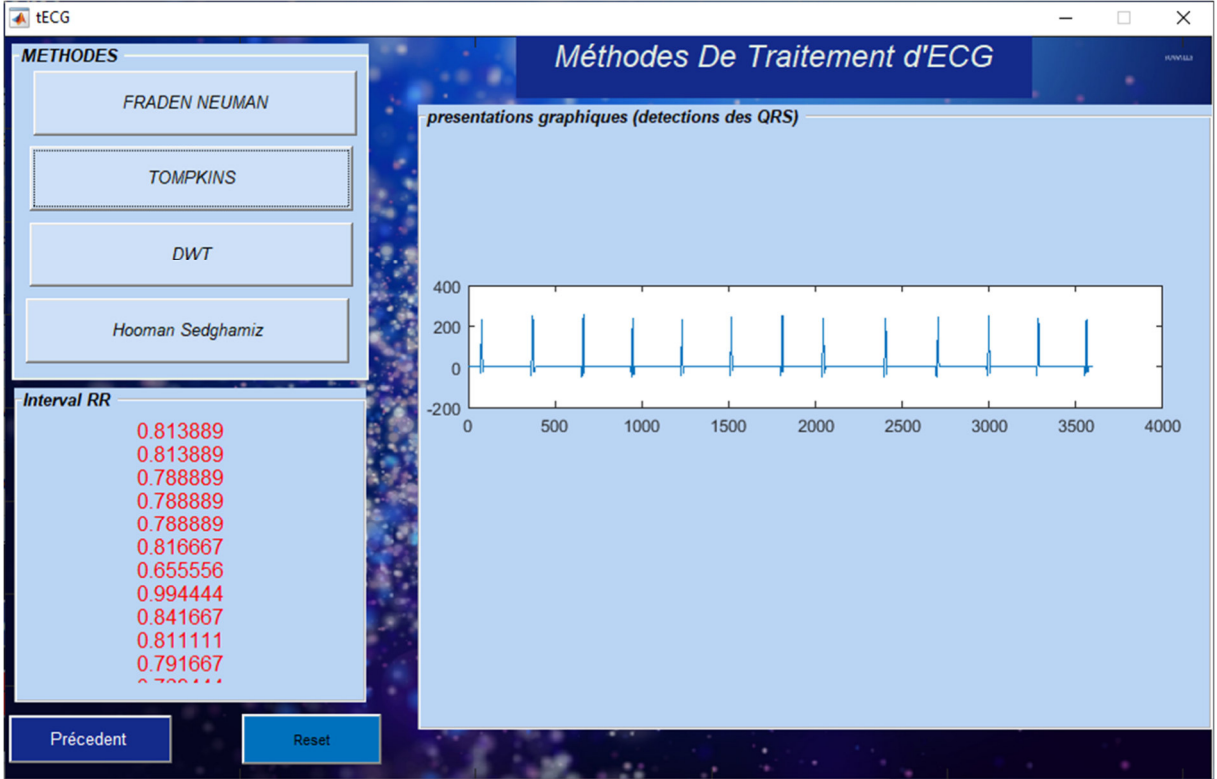

## **2.2.2. Le bouton Tompkinset** *Ahlström*

**Figure III. 11 : Résultat de traitement par la méthode Tompkins et** *Ahlström***sur le signal 100.dat.** 

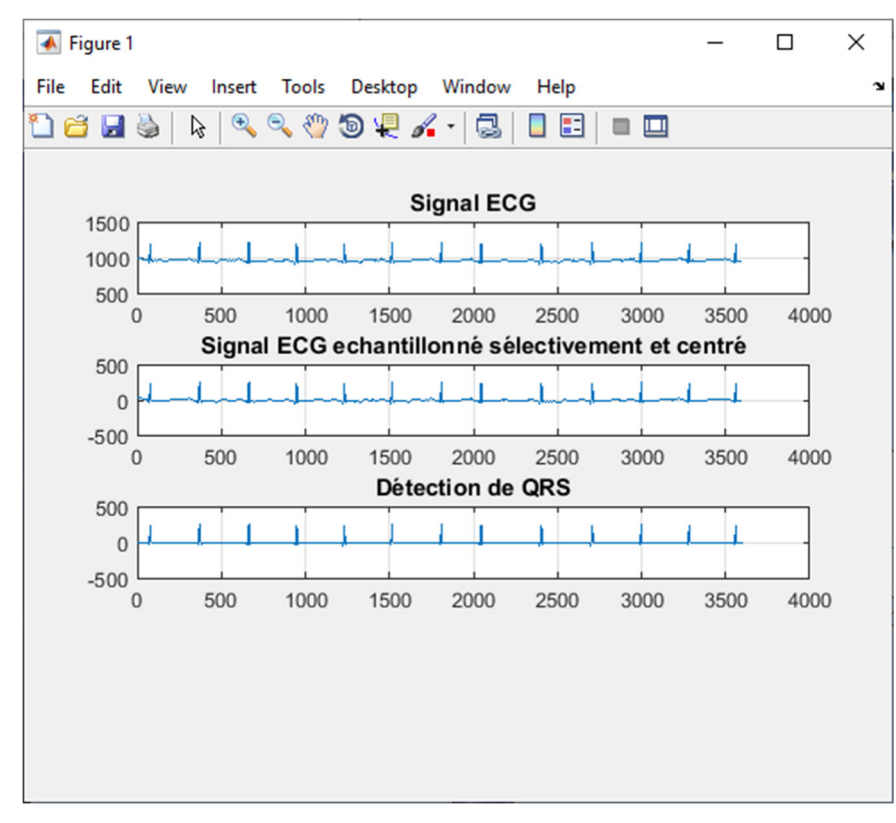

**Figure III. 12 : Résultat détaillé de traitement par la méthode Tompkinset** *Ahlström* **sur le signal** 

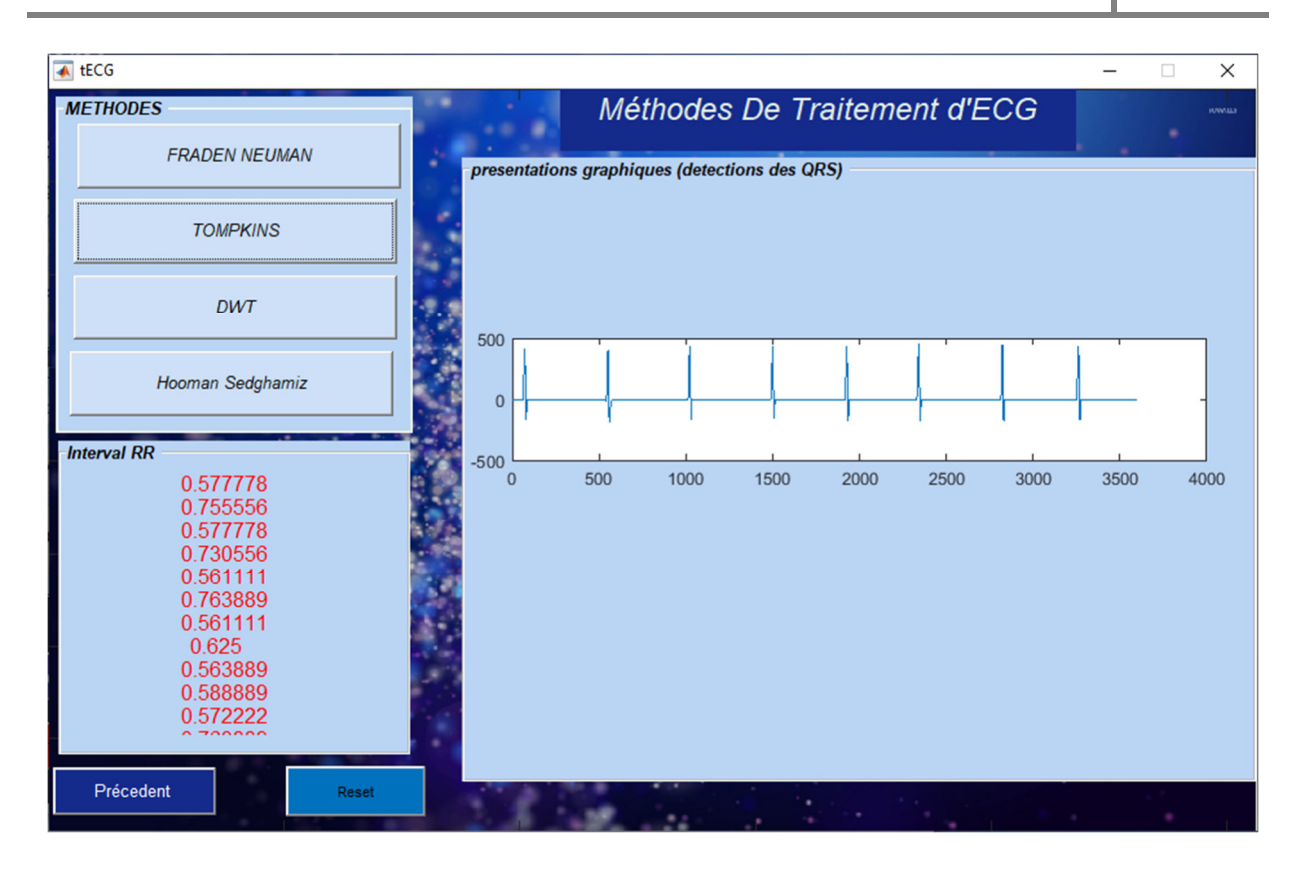

**Figure III. 13 : Résultat de traitement par la méthode Tompkinset** *Ahlström* **sur le signal 123.dat.** 

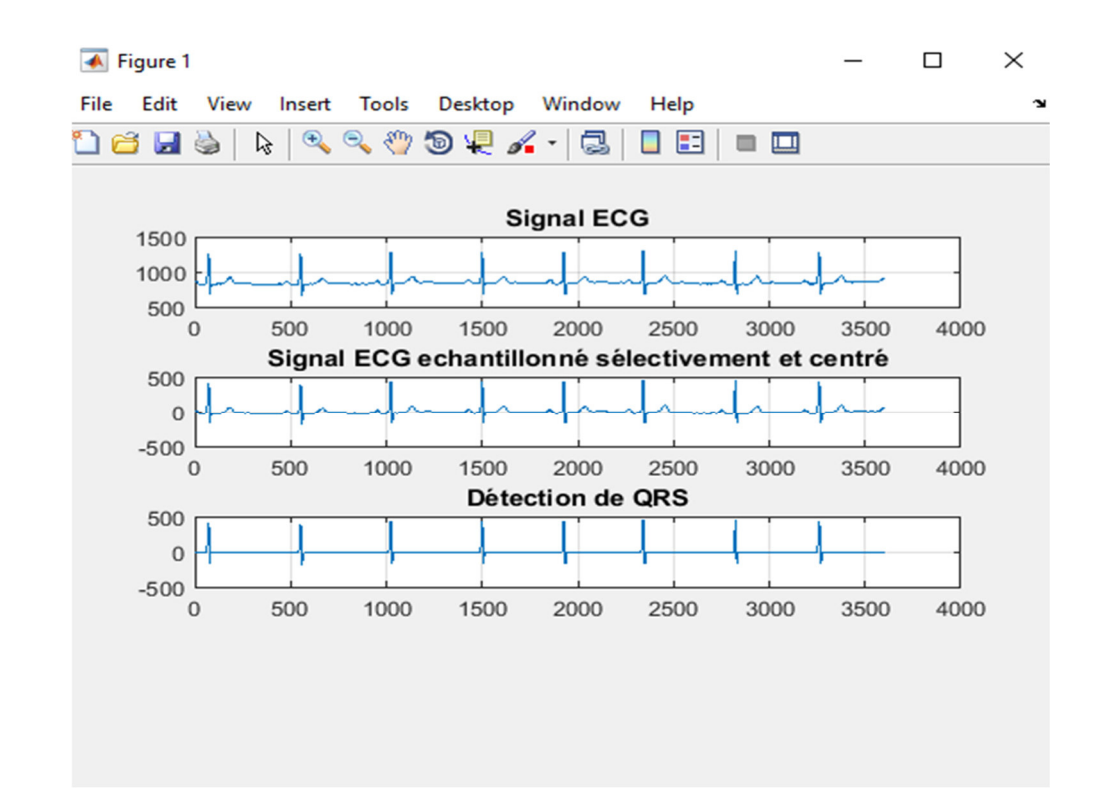

**Figure III. 14 : Résultat détaillé de traitement par la méthode Tompkinset** *Ahlström* **sur le signal** 

## **2.2.3. Le bouton DWT**

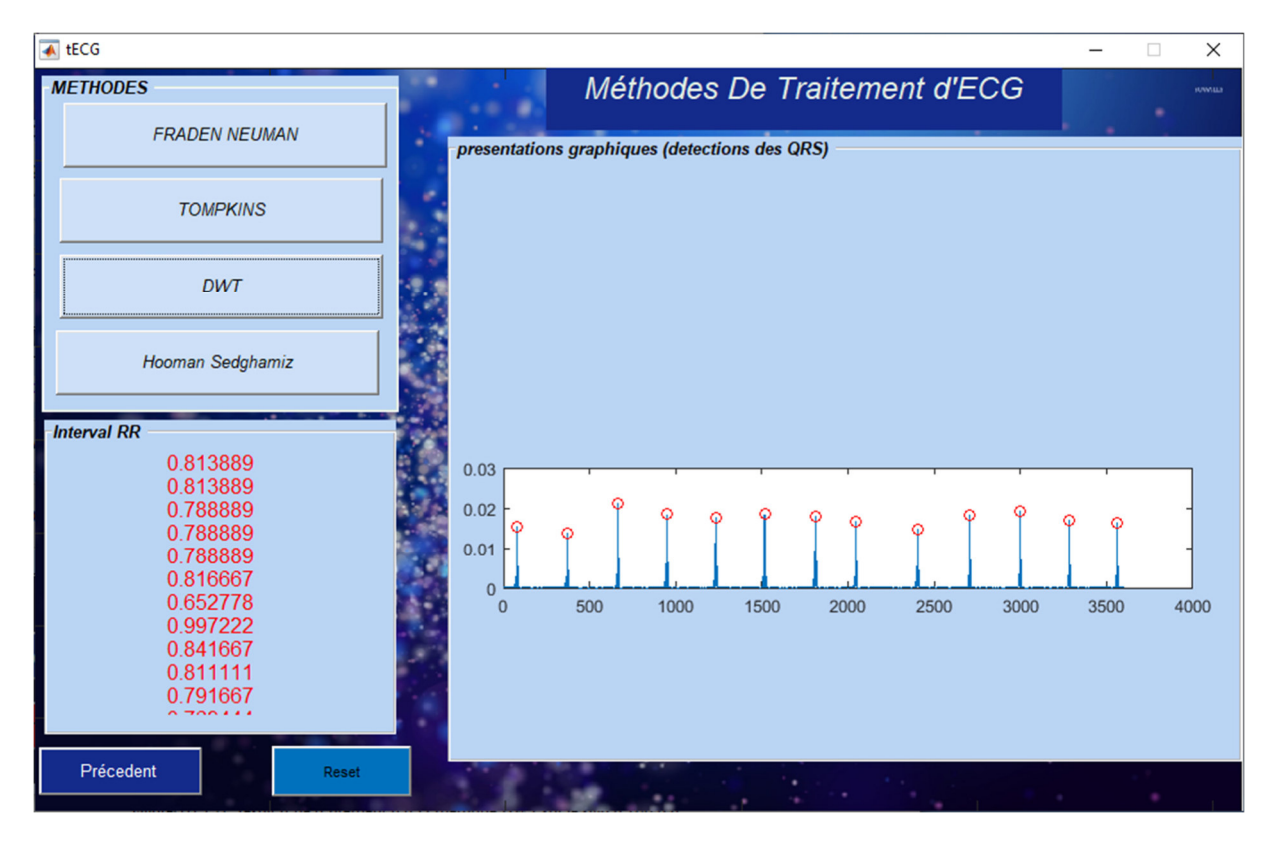

**Figure III. 15 : Résultat de traitement par la méthode DWT sur le signal 100.dat.** 

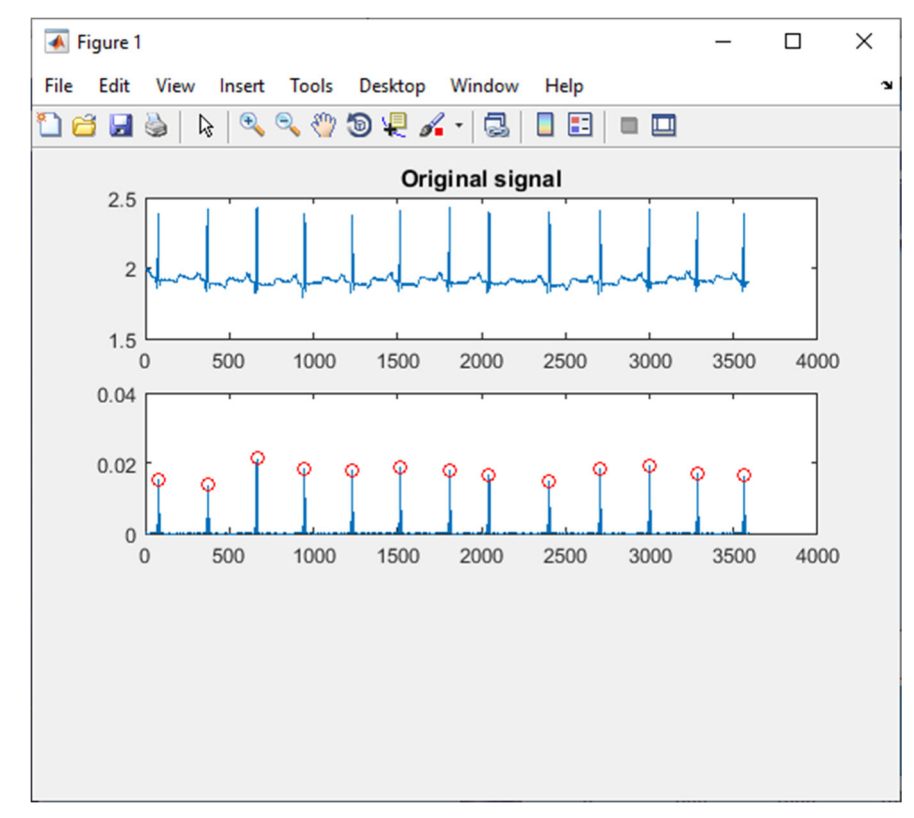

**Figure III. 16 : Résultat détaillé de traitement par la méthode DWT sur le signal 100.dat.** 

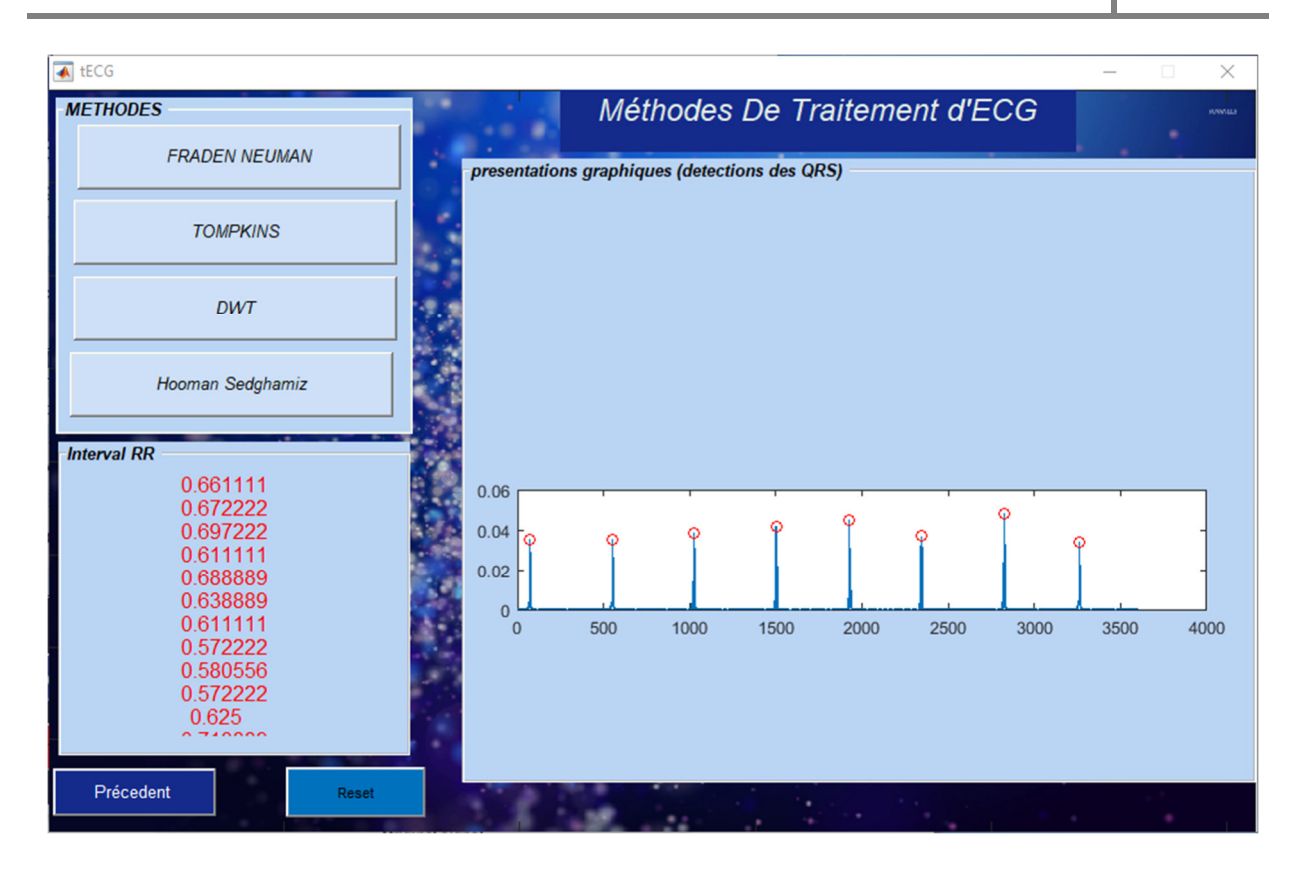

**Figure III. 17 : Résultat de traitement par la méthode DWT sur le signal 123.dat.** 

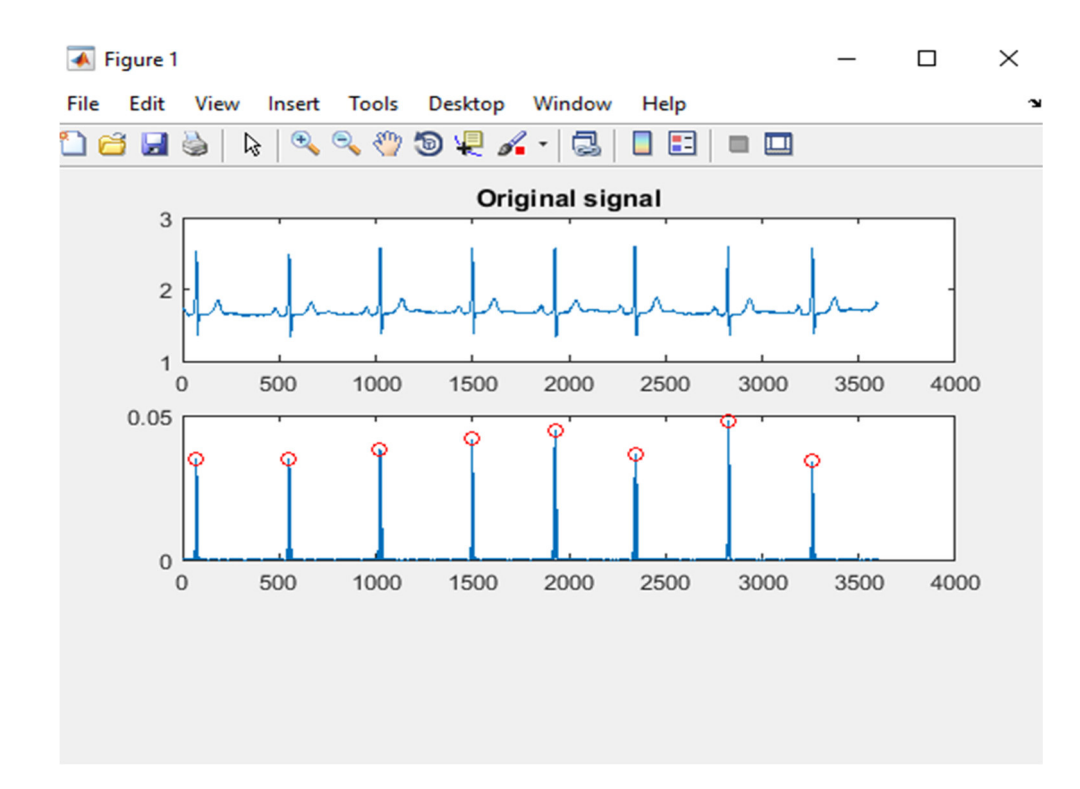

**Figure III. 18 : Résultat détaillé de traitement par la méthode DWT sur le signal 123.dat.** 

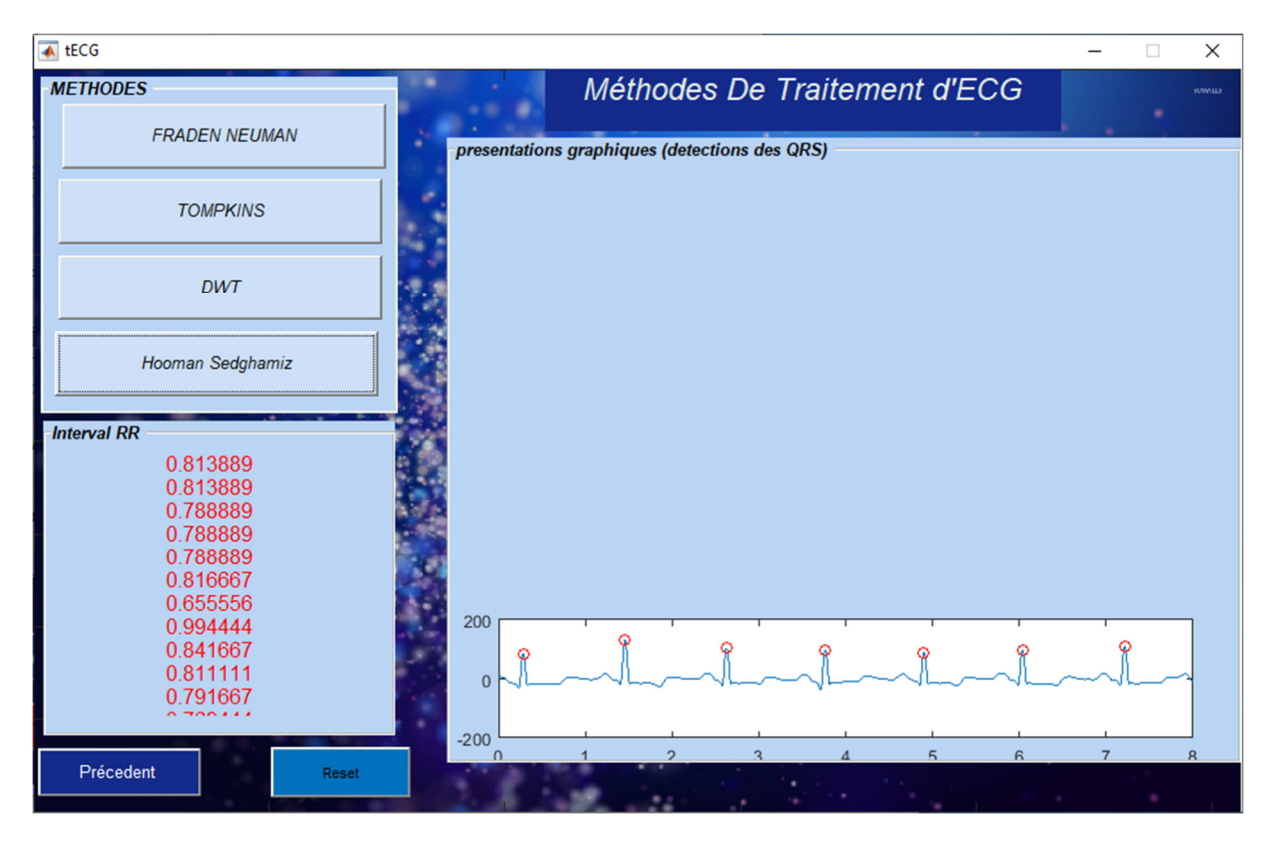

## **2.2.4. Le bouton Hooman Sedghamiz**

**Figure III. 19 : Résultat de traitement par la méthode Hooman Sedghamiz sur le signal 100.dat.** 

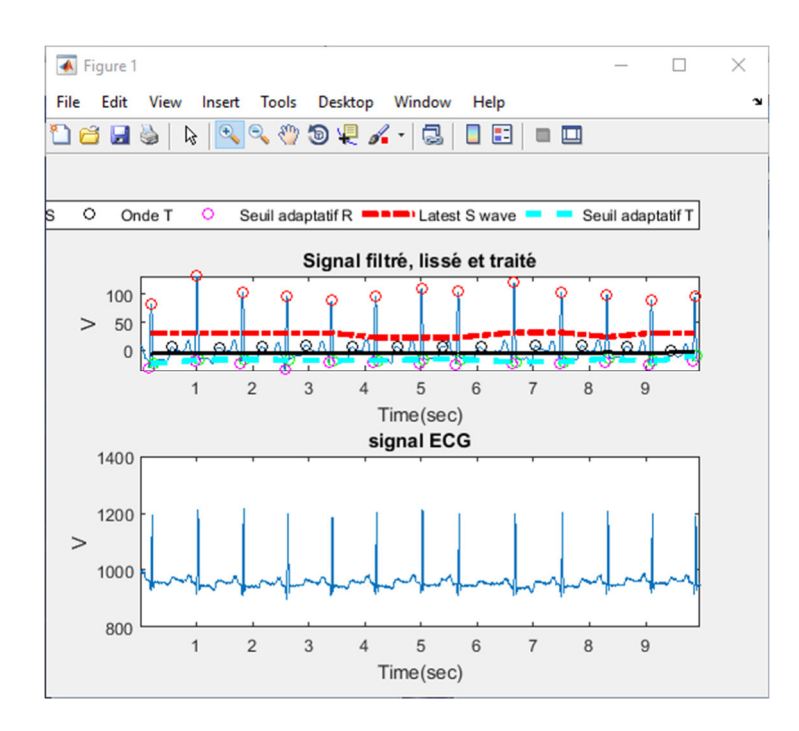

**Figure III. 20 : Résultat détaillé de traitement par la méthode Hooman Sedghamiz sur le signal 100.dat.** 

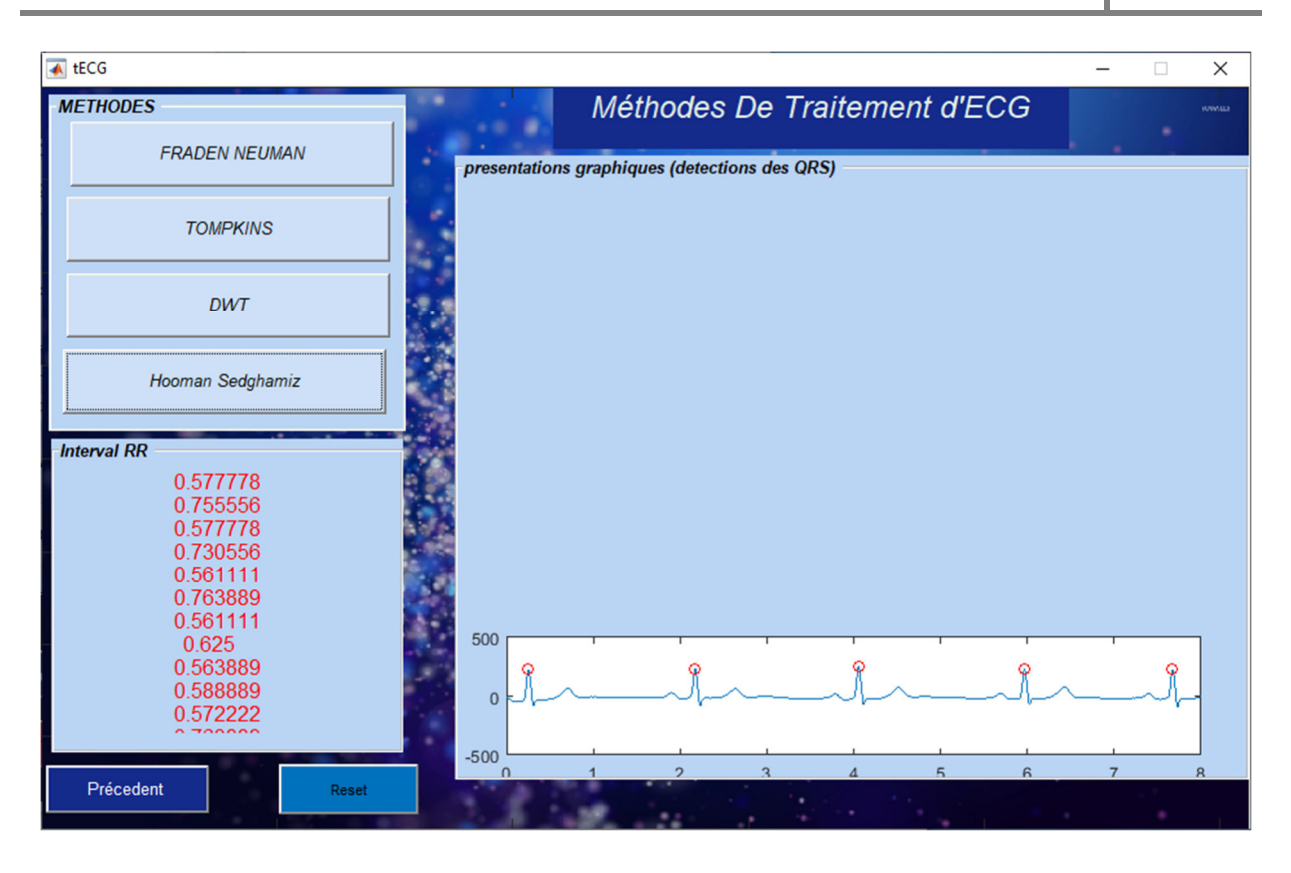

**Figure III. 21 : Résultat de traitement par la méthode Hooman Sedghamiz sur le signal 123.dat.** 

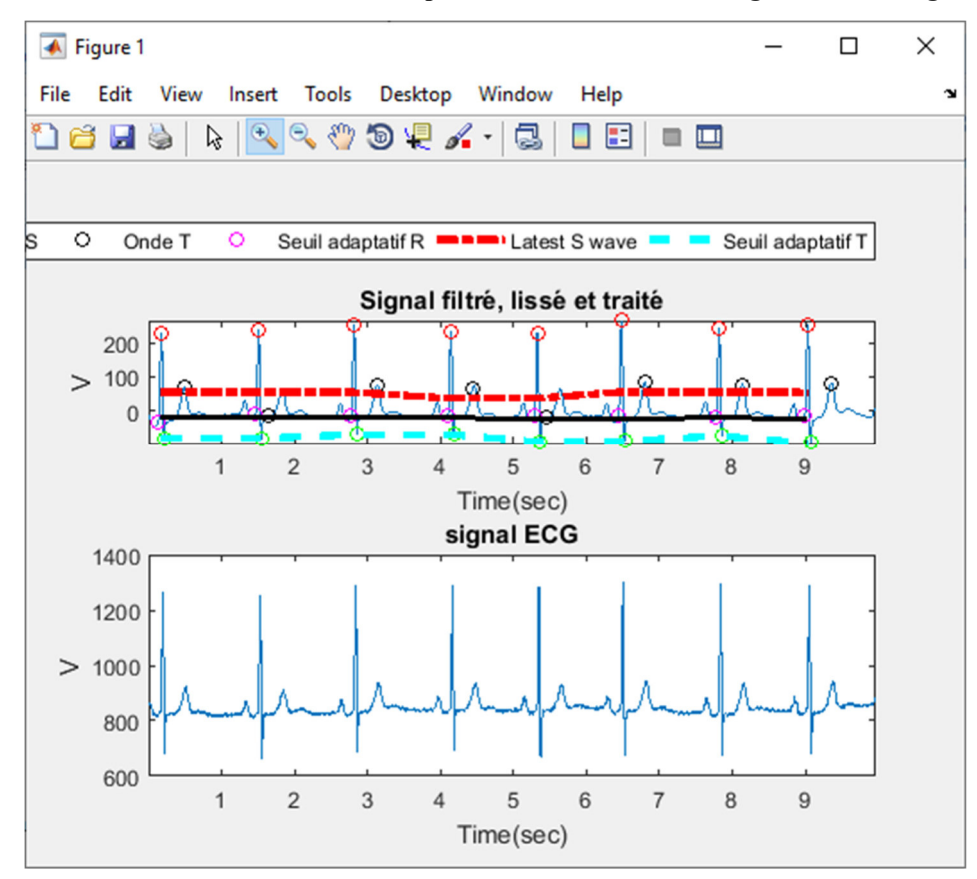

**Figure III. 22 : Résultat détaillé de traitement par la méthode Hooman Sedghamiz sur le signal 123.dat.** 

#### **2.3. La fréquence cardiaque :**

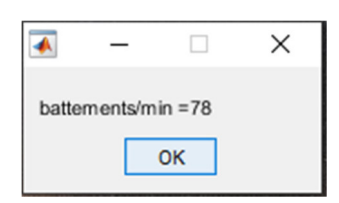

**Figure III. 23 : Fréquence cardiaque du signal 100.dat.** 

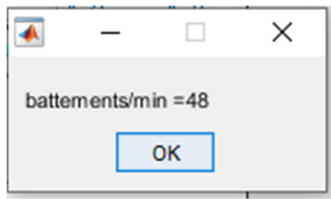

**Figure III. 24 : Fréquence cardiaque du signal 123.dat.** 

## **Conclusion**

Ce chapitre nous a permis de présenter notre interface graphique par les quelques analyses effectuées sur les signaux ECG de la base de données MIT-BIH par plusieurs méthodes simples existante qu'on a pu conquérir.

 Ces logiciels compatibles PC sont intègre dans les appareils électrocardiographes, assurent la liaison entre le matériel et l'ordinateur, et cela permet aux utilisateurs de comparer les données et de les étudier plus finement, et même d'envoyer les informations par technologie de la télémédecine (Bluetooth, Wifi …). Ce que nous allons voir dans le dernier chapitre.

## Chapitre IV

Télémédecine

## **Introduction**

Pour répondre au problème d'isolement géographique, et le manque de cardiologues dans certaines régions, il a fallu donner la possibilité aux généralistes d'enregistrer les signaux ECG des patients, les transmettre aux spécialistes, et recevoir en retour les prescriptions. La transmission d'informations à distance facilite une prise en charge plus rapide et plus efficace des patients, et génère pour eux de moindres contraintes de déplacement. Ce dernier point, va dans le sens du développement de ce que l'on appelle la télémédecine, qui s'installe et gagne de plus en plus de terrain avec l'arrivée des nouvelles techniques de communications (Internet et téléphonie mobile).

 La télémédecine, est le transfert électronique des données médicales, Ce transfert peut utiliser une variété de technologies des télécommunications comme : les lignes téléphoniques publics, l'internet, et les satellites en utilisant le réseau cellulaire GSM (Global System for mobile), 5G (Cinquième Génération de réseau sans fil).

 L'objectif de ce chapitre est donc d'examiner la possibilité de surveiller, mesurer et analyser le rythme cardiaque à distance par la télésurveillance (télé-cardiologie), en utilisent la transmission des signaux ECG détectées en temps réel par objets connectes d'ECG (les capteurs de surveillance), via des réseaux de communication sans fil. Tandis que Le serveur médical (médecin) est connecté à un serveur personnel (le patient) via Internet, en utilisant un WLAN (Wireless Local Area Network).Les tâches d'un serveur personnel, qui peut être mis en œuvre sur un dispositif mobile (Smartphone), comprennent la configuration et la gestion de l'accès à l'information. Le canal de communication entre les capteurs et le serveur personnel doit être établi à l'aide d'une technologie sans fil à faible consommation d'énergie, telle que la technologie sans fil IEEE802.15.1 (Bluetooth) ou IEEE 802.15.4 (ZigBee) [13].

 La surveillance de l'activité cardiaque pendant quelques semaines, devient impérative d'effectuer la compression des signaux ECG enregistrés.

Il existe deux méthodes de mesure de la fréquence cardiaque : avec contact (par des dispositifs implémentés) ou hors contact.

## **1. E-santé**

L'e-santé, ou santé électronique, décrit l'ensemble des moyens et services liés à la santé qui utilise les nouvelles technologies de l'information et de la communication, elles incluent

des innovations liées à la notion de bien être, qu'à des questions spécifiques de suivi médical, mais celles-ci peuvent néanmoins apporter un bénéfice en termes de prévention et de maitrise individuelle de sa santé.

 L'e-santé fait appelée à internet, aux applications pour Smartphones et aux objets connectés, qui permettent la transmission d'une masse de données importantes [14].

## **2. La télémédecine**

 La télémédecine est un moyen de fournir des soins médicaux à distance, qui regroupe les technologies de la télécommunication numérique, permettent aux médecins de réaliser des prestations, des diagnostics, de préparer une décision thérapeutique, d'effectuer une surveillance de l'état du patient, ou de prise en charge et de traitement, dans le respect des règles de la déontologie médicale.

Elle met en rapport un patient (et / ou les données médicales nécessaires) et un ou plusieurs médecins et professionnels de santé, à des fins médicales.

 La télémédecine est donc bien un acte médical clinique qui est intègre dans le domaine de la télésanté (un des dispositifs d'e-santé) mais sur le volet strictement médical, et avec un encadrement législatif précis.

## **3. Types d'actes de la télémédecine**

 Elle consiste à utiliser les nouvelles technologies de l'information pour regrouper déférentes types d'actes.

- **La téléconsultation** se déroule directement entre un malade accompagné de son médecin traitant et un distant, par visioconférence.
- **La télé-expertise** un médecin sollicite à distance l'avis d'un ou de plusieurs professionnels médicaux, en raison de leurs formations ou de leurs compétences particulières.
- **La téléassistance médicale** un médecin assiste à distance, un autre professionnel de santé au cours de la réalisation d'un acte.
- **La régulation médicale** est un acte médical pratiqué au téléphone par un médecin d'un centre de réception et de régulation, des appels dédiés aux urgences. Le médecin

régulateur détermine et déclenche la réponse la mieux adaptée à l'état du patient, puis, si nécessaire oriente le patient directement vers une unité d'hospitalisation appropriée.

• **La télésurveillance médicale** est un système de surveillance à distance des paramètres médicaux d'un patient. Ces paramètres sont transmis via un modem à un serveur. Le médecin reçoit donc les données en temps réel, et peut intervenir rapidement si nécessaire.

Parmi ces pratiques, la télé-cardiologie, permet de surveiller le rythme cardiaque et le fonctionnement de la prothèse d'un patient à distance [15].

## **4. Principe et fonctionnement de la télé-cardiologie**

Les patients distants sont surveillés par des appareils ECG, où les informations sont transmises au support sans fil pour améliorer le développement technologique dispos d'un médecin expert, dont le travail consiste à analyser régulièrement l'état du patient. Une fois que nous aurons diagnostiqué correctement les rythmes anormaux, l'activité de sauvetage du patient sera améliorée.

 Cette technologie peut être qualifiée d'intelligence des objets. En particulier, elle se concentre sur plusieurs méthodes. [16].

## **5. La détection, le traitement et la transmission d'un signal ECG en télémédecine**

 Les téléphones mobiles portés par les patients (Smartphones ou tablettes tactiles), étant éventuellement accompagnés par des capteurs destinés à enregistrer des paramètres relatifs à l'état de cœur du patient. Ces équipements peuvent être utilisés pour acquérir, sauvegardés, stockés, traiter de façon minimale et transmettre sans fil les signaux ECG, tout en protégeant l'intégrité de la qualité du signal afin qu'aucune information ne soit perdue, à une unité d'analyse(une station de surveillance centrale utilisant la télécommunication mobile ou Internet).[17].

 La communication s'effectue via les réseaux de télécommunication (GSM), voire par Bluetooth ou Wi-Fi si le patient se trouve à son domicile ou à proximité de tels réseaux [18].

À la réception, le signal reçu est transféré vers un PC, puis traité sous MATLAB<sup>®</sup> afin de détecter des caractéristiques essentielles.

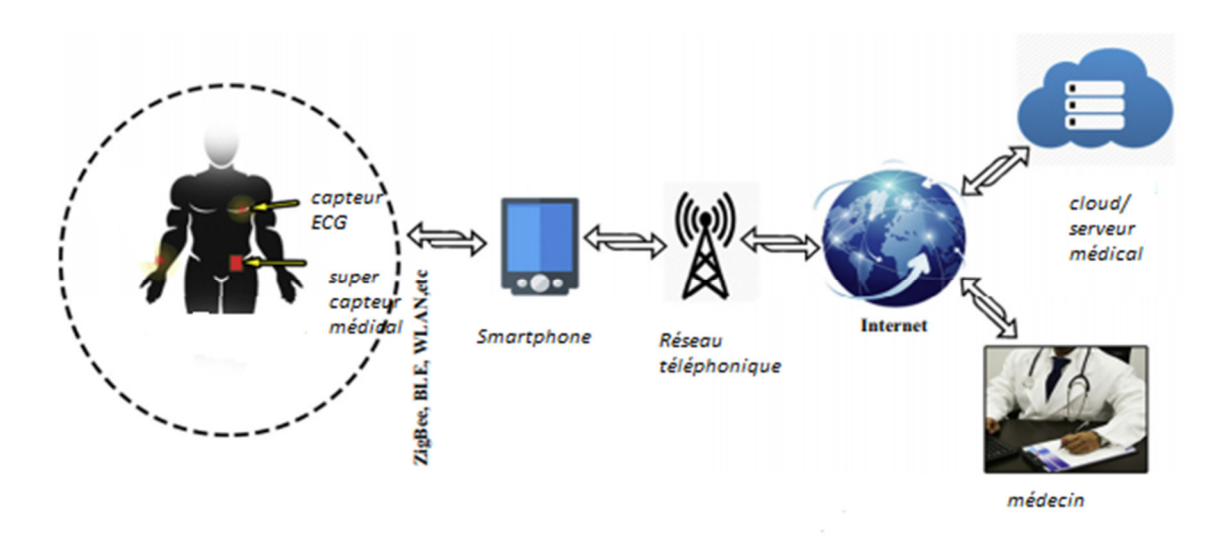

**Figure IV. 1 : Un système général de la télésurveillance.**

#### **5.1. Les différents types de dispositif pour la transmission d'un ECG**

 Pour diagnostiquer et envoyer les données au système de télésurveillance, des objets connectés reposent sur des capteurs, qui envoient des informations vers une application mobile, à un ordinateur, ou à un téléphone intelligent pour le suivi des données à long terme. Il s'agit alors d'un exemple de technologie portable et d'objet connecté.

### **5.1.1. Objet connecté**

 Il existe aujourd'hui plusieurs produits disponibles sur le marché, qui peuvent transmettre les données ECG directement de l'appareil vers le cloud, ensuite être envoyées aux cardiologues sur leur ordinateur.

 Objet connecté est considéré comme étant un matériel électronique capable de communiquer avec un ordinateur, un Smartphone ou une tablette via une liaison sans fil (Wi-Fi, Bluetooth, etc.) qui le relie à Internet ou à un réseau local.

### • **Le bracelet connecté**

Les montres connectées ou bracelets connectées récentes proposent bien plus qu'un simple podomètre. Ces appareils se placent autour du poignet, elles permettent désormais de mesurer le rythme cardiaque, pression artérielle, température corporelle, kilomètres parcourus, dépenses caloriques etc…, et même l'ECG, et les enregistre en fonction des capteurs qui les composent, Les données enregistrées sont généralement communiquées au Smartphone par Bluetooth**.** 

 Cette mesure, est faite avec un outil assez simple, le cardio-fréquencemètre. Il s'agit en fait d'un capteur fixé au dos de la montre, qui va utiliser un principe appelé, la photopléthysmographie (par envoi de lumière), plus la quantité de lumière reflétée est important, plus le cœur bat vite. Certaines montres vont un peu plus loin, et permettent d'alerter lorsqu'elles détectent une anomalie.

 Parmi les montres qui permettent de réaliser un ECG, La montre Apple Watch Séries 6. Qu'elle s'agisse en fait d'une donnée plus précise encore que le simple rythme cardiaque, puisqu'elle réalise une visualisation graphique des signaux électriques du cœur, sous forme de courbe [14], [16].

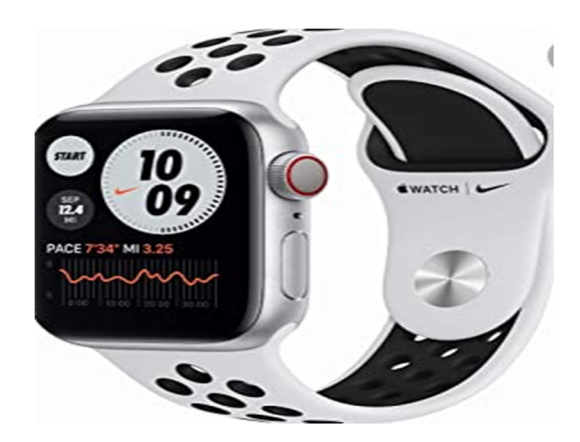

**Figure IV. 2 : Montre connectée d'Apple Watch Series 6.** 

#### • **Le Lit connecté**

 Un lit connecté est généralement relié via des ondes Wi-Fi et des capteurs intégrés, à une application sur tablette ou Smartphone.

Les capteurs sont placés sous le matelas, enregistrent tout au long de la nuit les caractéristiques du sommeil (cycles de sommeil, éveils, rythme respiratoire, mouvements, fréquence cardiaque, durée du sommeil, température…). L'application divulgue en retour des conseils personnalisés pour une meilleure qualité de sommeil. Un réveil connecté programme l'heure d'éveil au moment le plus propice du cycle de sommeil, par la diffusion d'une lumière d'intensité croissante [14].

#### • **Chemises médicales intelligentes**

 Les systèmes de surveillance ECG, sont généralement portés sur des vêtements (chemises intelligentes ou T-shirts). Pour permettre aux patients de rester en contact étroit avec leurs médecins et consultants à tout moment, et dans toutes les situations.

 La chemise intelligente a été testée avec succès dans une variété d'applications. Les signes vitaux des individus, à savoir le rythme cardiaque, la fréquence respiratoire, l'ECG et la température corporelle, ont été mesurés à l'aide des capteurs commerciaux prêts à l'emploi qui se sont connectés à la chemise intelligente portée par l'individu.

Des textiles intelligents peuvent recueillir divers paramètres vitaux qui seront transmis sans fil aux Smartphones des patients, à la clinique ou à un centre d'urgence. Cela démontre donc la capacité de la chemise intelligente à fonctionner efficacement même lorsque l'utilisateur est mobile.

En général, les chemises intelligentes sont bien acceptées par les patients ayant de graves problèmes de santé, en particulier par ceux dont la santé pourrait être en danger, à cause d'une maladie cardiaque ou d'autres cas critiques [13].

#### • **ECG connectés**

Le Kardia Mobil, un système permettant à chacun de prendre soin de son cœur au quotidien. Ce dispositif médical, mobile est connecté à l'application Kardia sur smartphone, permet à chacun d'enregistrer son activité cardiaque n'importe où, n'importe quand et en 30 secondes seulement.

Le tracé ECG de qualité médicale, peut être ensuite envoyé via emails, messages, en format PDF à un cardiologue ou à l'équipe médicale de son choix.

Le patient place 2 doigts de chaque main sur l'appareil, l'acquisition se fait en quelques secondes, sans fils et sans électrodes. Les résultats sont affichés directement sur le Smartphone ou tablette par Bluetooth [16].

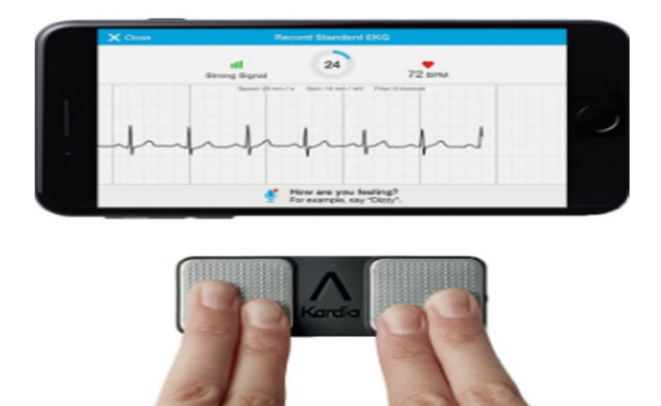

**Figure IV. 3 : Kardia Mobil.** 

#### **5.1.2. Systèmes mobiles de surveillance ECG**

Dans le scénario moderne, les dispositifs portables sont les plus souvent utilisés pour la surveillance des soins de santé. Les dispositifs portables agissent simplement comme des systèmes d'acquisition bidirectionnels, envoient les données d'un patient à un médecin à distance, et reçoivent de la même manière les informations relatives à la prescription des stations distantes.

Les applications mobiles de la télésurveillance médicale, s'occuperont de l'acquisition, du traitement, du calcul des paramètres numériques et d'affichages graphique, ainsi que du transfert immédiat d'un signal ECG à distance et en temps réel, l'état cardiaque du patient entre les acteurs médicaux pour une prise en charge des personnes à risque sur un Smartphone, par un support sans fil commun peut être Bluetooth, Zigbee en fonction de la distance utilisée.

Ces derniers temps, des systèmes sur puce (puces VLSI pour Very-Large-Scale Integration en anglais) ont l'intégration à très grande échelle à faible passage, sont disponibles pour communiquer avec le serveur cloud. Et enregistre les signaux cardiaques et les transmettent à un centre de soins de santé pour l'analyse. Où le serveur envoie les données à la station distante. La station distante dispose d'experts dans l'équipe des médecins, dont l'objectif est de surveiller les paramètres du patient en utilisant des technologies sans fil (GSM, la troisième génération du téléphone mobile, LTE ,5G…), ainsi que les variantes distinctes du Wi-Fitel que le dernier protocole IEEE 802.11ac [15], [17].

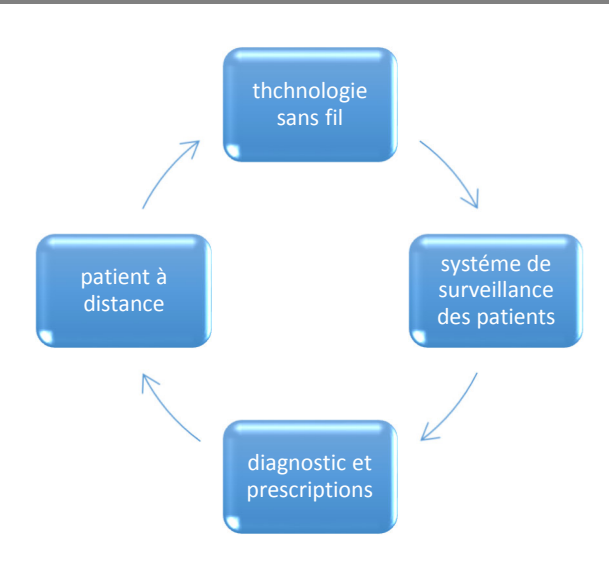

**Figure IV. 4 : Méthodologie du système mobile de surveillance ECG.** 

#### **5.2. Types des réseaux sans fil pour la Transmission d'un signal ECG**

Les communications sans fil, ont été développées à un point tel que de nombreuses options existent et que différents types de réseaux sont optimisés pour différentes applications, avec une couverture allant de quelques mètres à des milliers de kilomètres.

Dans cette section, nous présentons certains réseaux couramment utilisés dans les applications de télémédecine, et expliquons pourquoi ils sont adaptés à des situations spécifiques. Les principales propriétés sont résumées dans la suite [19].

#### **5.2.1. Via ZigBee/ IEEE-802.15.4**

Il s'agit de petits dispositifs numériques, pour les réseaux personnels sans fil (WPAN) conformes à la norme IEEE 802.15.4. Faciles à mettre en œuvre et à très faible consommation d'énergie, il n'est pas destiné à un transfert de données intensif, en raison de leur faible vitesse. Est principalement utilisé pour le contrôle et la surveillance d'ECG sans fil avec un débit 250 Kbits/s.

Il est régulièrement utilisé dans les dispositifs de sécurité, tels que les détecteurs de fumée et la contrôle climatisation, également utilisée dans les réseaux de capteurs corporels.

Le réseau ZigBee est desservi par un coordinateur et accessible par un routeur, qui relaie efficacement les données entre les dispositifs.

Il existe des applications Android en Java destinée aux Smartphones, reprend les mêmes fonctionnalités de la solution ZigBee.

D'une certaine manière, il peut être considéré comme une version simplifiée de Bluetooth, est souvent utilisé dans les implémentations de systèmes sur puce (SoC) [20].

#### **5.2.2. Via Bluetooth/ IEEE-802.15.1**

Cette technologie fournit une couverture à courte portée, consiste à acquérir le signal ECG directement du corps et l'envoyer au téléphone portable par l'intermédiaire du protocole Bluetooth via une liaison hertzienne avec un débit de 1 Mbits/s. Principalement pour les appareils mobiles connectés dans un réseau ad hoc appelé "Piconet" à l'intérieur d'une pièce.

Les principaux arguments de vente sont le faible coût, la simplicité des circuits et une faible consommation d'énergie. Sa souplesse de connexion entre des appareils très proches les uns des autres.

Bluetooth utilise le saut de fréquence adaptatif, pour réduire les interférences électromagnétiques, en détectant d'autres dispositifs dans le spectre, de façon à ce que le signal soit transmis à un autre dispositif de manière à éviter les fréquences utilisées par les appareils voisins [20], [21].

Le service Bluetooth, est un moyen efficace pour maintenir une connectivité permanente et sécurisée entre différents appareils sous Android. [22].

#### **5.2.3. Via Internet**

L'internet possède une vitesse de transmission relativement plus grande que le Bluetooth (1 Mbits/s) et ZigBee (250 Kbits/s), dans le cas le plus favorable ainsi qu'une distance illimitée entre les interlocuteurs. En ce qui concerne le réseau téléphonique GSM, il y a plusieurs études qui décrivent un tel système de transmission.

À ses débuts, l'Internet permettait d'offrir des services primitifs tels que le BBS (Bulletin Board System) et le courrier électronique. Ces services étaient relativement adéquats pour les services de téléconsultation [19].

#### **5.2.4. Wi-Fi (la famille IEEE-802.11x)**

L'objectif cette fois-ci est de réaliser une collecte opportuniste grâce au Smartphones et à travers des stations de base Wi-Fi. Le protocole Wi-Fi (IEEE-802.11b) supporte un débit utile de 9 Mb /s, et une couverture radio d'environ 200 mètre.

Smartphone, qui reçoit les données du capteur via un lien Bluetooth et les traite avant de les renvoyer via Wi-Fi vers les stations de base.

Un WLAN de base se compose d'au moins un point d'accès (AP) et d'un client mobile (MC). Les MC sont essentiellement tout dispositif mobile qui cherche à maintenir une connexion sans fil au réseau via les AP. Ils sont placés à divers endroits de la zone de couverture, pour former l'infrastructure du réseau sans fil. Dans sa configuration la plus primitive, il y a un point d'accès au centre et un ou plusieurs appareils mobiles autour (allant de 50 à 300 m), les MC fonctionnant autour de lui. La zone de couverture du réseau peut être étendue en installant davantage de points d'accès. Un relais sans fil peut être installé pour étendre davantage la portée. Lorsqu'il y a plusieurs points d'accès à proximité, un MC sélectionne le point d'accès le plus proche dont l'intensité du signal est la plus forte pour communiquer [20].

#### **5.2.5. Transmissions par GSM (Global System for Mobile communications)**

Est la première norme de téléphonie cellulaire standardisée, elle constitue la référence mondiale pour les systèmes de communication radio mobile, Un système GSM offre, avec une qualité et une confidentialité avérée, plusieurs services mais à débits différents la téléphonie avec mobilité, la transmission de données et de messages multimédia.

Les bandes allouées pour la téléphonie radio-mobile, sont situées dans la bande UHF (ultra hautes fréquences 300 MHz- 3 GHz).

Après l'acquisition ambulatoire du signal ECG, Le téléphone mobile fournit une série de messages SMS d'alerte contenant les données acquises, au réseau cellulaire en communiquant avec la station de base cellulaire GSM. Pour la transmission à distance vers le centre de santé au niveau duquel s'effectue le traitement [21].

#### **5.2.6. La 5G**

Les données numériques s'échangent de manière croissante à travers les différents types de réseaux. Cette tendance va évoluer de manière exponentielle, la conséquence programmée de l'inflation du nombre d'objet connecté dans le monde. Or nos réseaux actuels (3G, 4G et Wi-Fi) ne sont pas conçus pour supporter une telle évolution. La réponse à ce problème est actuellement en cours de développement avec la commercialisation d'une nouvelle norme en matière de connectivité : la 5G qui commence à être déployés en 2020 avec des performances plus pointues. Comme avec toutes les générations précédentes, la 5G doit augmenter la bande passante tout en réduisant la latence.

Les progrès récents dans le domaine des capteurs portables, font de la 5G une infrastructure importante pour la télésurveillance de la santé. La CPS (carte professionnelle de santé) aide à mettre en place une plate-forme de services de santé mobile intelligente, qui permet aux cliniciens et aux soignants de surveiller les patients à distance, et de leur fournir des conseils ou des informations en retour, pour les aider à conserver une santé optimale et les soutenir pendant la réadaptation chirurgicale, quel que soit l'endroit où se trouvent le patient.

Le CPS se compose d'un grand nombre de capteurs ambiants, qui collectent un large éventail de données provenant à la fois du patient et de son environnement, le tout connecté à un réseau 5G, avec une bande passante suffisante pour prendre en charge pratiquement toutes les applications de santé en temps réel. Les capteurs et dispositifs connectés permettent d'effectuer une surveillance à distance du patient à tout moment, où les données du patient sont collectées à divers endroits grâce à des capteurs portables et ambiants et envoyées à différents serveurs pour l'analyse.

La 5G est divisée en trois catégories de services distinctes, à savoir le haut débit mobile amélioré (eMBB), les communications à faible latence (URLLC) et les communications massives de type machine(MMTC).

L'eMBB couvre les services de bande passante très élevé destiné aux appareils électroniques grand public tels que les Smartphones et les tablettes, URLLC est destiné aux applications industrielles telles que les ambulances intelligentes, et la récupération après catastrophes, tandis que les MMTC sont principalement destinés aux capteurs, par exemple les pilules intelligentes, les moniteurs de santé dans les montres intelligentes et les vêtements intelligents. Afin de prendre en charge des débits de données bien supérieurs aux débits existants [16], [20].

## **6. Compression efficace de l'ECG**

La compression des signaux ECG trouve encore plus d'importance avec le développement de la télémédecine. En effet, la compression permet de contenir les informations cliniques sous forme de signal compressé, et de surmonter de nombreuses autres limites, telles que le stockage des données, la qualité du signal, réduire considérablement les coûts, et minimiser la durée de la transmission des informations médicales sur des voies de télécommunications numérique.

En télé-cardiologie, le télédiagnostic devrait permettre l'enregistrement et la transmission des 12 dérivations du signal ECG sur site. Ces signaux sont reçus, visualisés et analysés par l'expert. Cette catégorie d'enregistreur autorise l'acquisition des signaux pour la surveillance de l'activité cardiaque pendant quelques semaines.

 Il devient impératif d'effectuer la compression des signaux enregistrés pendant de si longues périodes, puisque la quantité des données produites est énorme, pour être robuste et améliorer la précision de la détection des QRS pour l'analyse en temps réel.

La technique de compression de l'ECG proposée, exploite les capteurs actuels et les technologies des Smartphones pour connecter les réseaux des patients à une infrastructure médicale afin de faciliter le traitement des patients à distance [13],[23],[24],[25].

### **7. Mesure de l'activité cardiaque par des technologies avec contact**

#### **7.1. Par DMIC (Dispositif médical implanté communiquant)**

Les DMI (Dispositif Médicale Implantable), devenus des dispositifs médicaux communiquant (DMIC), qui sont impliquées dans la télé-cardiologie, par une communication intracorporelle. Avec l'utilisation des fils.

Exemple de DMI : les pacemakers, les stimulateurs.

Les informations de l'activité cardiaque d'un patient suivi, nécessite une surveillance à long terme, réalisées par son DMIC, après la détection des signaux ECG par un électrode connectée à des téléphones mobile, ou à d'autres dispositifs. Le DMIC les transmet automatiquement à l'aide d'une micro-antenne par radiofréquence à un boîtier de télé-suivi à proximité du patient (généralement près de son lit), ce boitier renvoie en suite, les enregistrements reçus au centre d'analyse de façon cryptée. Ce transfert peut être réalisé en utilisant le réseau GSM, Wi-Fi ou le réseau téléphonique filaire.

Toutes ces données sont alors ensuite mises en ligne, et sont rendues accessibles aux personnels de santé, à tout moment et partout dans le monde pour la consultation sur un site internet sécurisé par exemple : le Biotronik Home Monitoring Service Center, mis à disposition du personnel médical ayant un accès autorisé de la société en fonction de la prothèse du patient.

Après authentification, par l'utilisation d'un mot de passe donné par l'industriel de façon confidentielle. Les actions effectuées par les différents intervenants sur le site sont tracées [22].

## **8. Mesure de l'activité cardiaque par des technologies hors contact**

#### **8.1. Par web-Cam**

Les caméras numériques et les webcams, ont été utilisées pour extraire des signaux physiologiques par des technologies hors-contact, tout en étant résistant aux perturbations de l'environnement extérieur, elles permettent de mesurer l'activité cardiaque sur des visages humains, à partir d'électrodes situées à environ 40 centimètres du corps du patient.

Une personne peut rester à son domicile et discuter avec un médecin par le biais d'une tablette tactile, qui transfère simultanément les informations de santé importantes, ce manuscrit consiste à proposer une méthode innovante permettant d'estimer des niveaux de stress à partir des données physiologiques quantifiées par la caméra.

Le principe, basé sur la PhotoPléthysmoGraphie (PPG) consiste à observer les variations de lumière sur la peau du visage, pour en extraire le flux sanguin et ainsi délivrer une image de l'activité cardiaque. Les procédés démarrent du flux vidéo en provenance de la webcam pour arriver à un signal filtré représentant l'onde cardiaque. Une estimation de différents paramètres physiologiques est ensuite réalisée à partir de ce signal, suffit en réalité d'analyser les mouvements de la tête. Imperceptibles à l'œil nu, ces mouvements sont provoqués par les battements de notre cœur. Avec une caméra adéquate et un logiciel d'analyse, il est donc possible de réaliser un semblant électrocardiogramme proche de la réalité. [26].

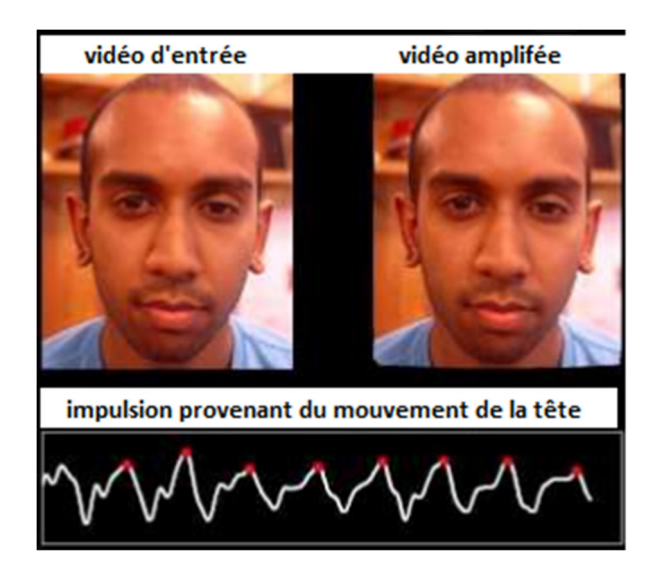

**Figure IV. 5 : Réaliser un ECG avec caméra.**

## **Conclusion**

L'ECG en plus d'être utile pour le diagnostic des maladies cardiovasculaires, il est essentiel dans la surveillance des patients.

La télémédecine en général et la télé-cardiologie en particulier, ont eu initialement pour objectif de faciliter l'accès aux soins pour les patients résidant dans des territoires reculés. Elle permet l'amélioration de la qualité de vie de personnes grâce aux avancés en matière de télécommunications.

Nous concluons ce chapitre, en examinant la manière dont la télémédecine et les technologies connexes peuvent assister un large éventail de tâches pour une personne. Les progrès technologiques offrent certainement apportent d'innombrables possibilités passionnantes pour la science médicale et les soins de santé, qui profitent à la fois aux praticiens et aux patients.
Conclusion générale

### **Conclusion générale**

Les travaux présentés dans ce mémoire englobent généralement deux domaines : Le traitement de signal et le réseau de télécommunication.

L'extraction de la fréquence cardiaque est mesurée à partir de signal Électrocardiogramme (ECG). Le tracé ECG comporte plusieurs déflections (ondes), L'analyse et l'interprétation automatique de ce signal est souvent assistée par ordinateur, faisant appel à des techniques de traitement du signal pour l'analyse de la variabilité de la fréquence cardiaque HRV, permet de simplifier le diagnostic de l'état du cœur et de son fonctionnement par les médecins.

Dans notre étude, nous avons abordé les méthodes de la reconnaissance automatique des battements cardiaques à travers le développement et l'implémentation d'une méthode avec l'utilisation du logiciel MATLAB®. À la réception, le signal est traité, ce traitement passe par deux étapes, la première consiste à éliminer les bruits du signal ECG par la méthode des ondelettes.

La seconde étape consiste à détecter les pics R pour déduire le rythme cardiaque, cette technique de détection et de paramétrisation, est évaluée en effectuant une comparaison de nos résultats avec celles des normes internationales, permettant ainsi au médecin de surveiller et d'intervenir rapidement sur le patient.

Cependant cette surveillance se doit d'être efficace afin d'effectuer une analyse en continu par un dispositif électronique connecté sans fil muni de capteurs transmettant les enregistrements ECG via les technologies de la télémédecine. En effet, une télésurveillance permanente du signal ECG accompagnée d'une détection automatique d'anomalies pourrait résoudre le problème.

Les activités liées au développement d'objets connectés munis d'intelligence embarquée, ont connu un essor considérable ces dernières années, et les perspectives de ce travail de recherche sont énumérées en tenant compte des tendances actuelles, et défis futurs avec l'avènement de l'autodiagnostic via les Smartphones.

# Bibliographies

## **Bibliographies**

[1] Gacek ,A. Witold Pedrycz Editors .(2012). «ECG Signal Processing, Classification and Interpretation». University of Alberta Canada

[2] BENALI, R. (2013). «*Analyse du signal ECG par réseau adaptif d'ondelettes en vue de la reconnaissance de pathologies cardiaques*»*.* PHD*,* Université Abou BEKR BELKAID.

[3] GOSLING J.A,HARRIS P.F, HUMPHERSON J.R, and All.(1999). «Anatomie et physiologie humaine »canada: éditions du Renouveau pédagogique Inc.

[4 ] DAGHMOUS, H. (2016). «*Méthodes supervisées et non supervisées en classification des signaux ECG*». PFE, université Abderrahmane MIRA- Bejaia

[5] BENMALEK, M. (2011)*.* «*Contribution a l'analyse de l'électrocardiogramme ECG en utilisant les concepts des operateurs d'ordre fractionnaires*»*.* PHD, université Mentouri de Constantine.

[6] LELLOUCHE, N. (2017). « *ECG en poche*». Paris: édition Med-line.

[7] AZZEDINE, Y. (2017).«A*cquisition et analyse temps fréquence du signal de la variabilité du rythme cardiaque (vrc)* ».PFE, Université Abou BEKR BELKAID-Tlemcen.

[8] www.physoinet.org.plate forme international

[9] Kreßl BSc, L. (2019). «heart rate variability analysis and data quality evaluation in non-invasive wearable biosensors ». PFE, University of Applied Sciences Technikum Wien.

[10] BEYA, O. (2014). « analyse et reconnaissance de signaux vibratoires Contribution au traitement et `a l'analyse des signaux cardiaques pour la télémédecine».PHD, université de bourgogne

[11] Portet,F.(2015). «Pilotage d'algorithmes pour la reconnaissance en ligne d'arythmies cardiaques».PHD, l'Universit´e de Rennes 1.

[12] M, Meraha. T.A.,Abdelmalik. B.H,Larbi .(2015).« R-peaks detection based on stationary wavelet transform.article».

[13] HalitEren and John G.webster, *Telemedicine and electronic medicine*. U.S

[14] CLAYER-FOUET, M. (Février 2016), *Les technologie numériques au service de la santé.* 

[15] GHOUALI, S. (2017), *Développement d'applications de Télémédecine sur Smartphones.*PHD, Université Abou BEKR BELKAID-Tlemcen.

[16] SURVILLE, A. (2018), *Objets connectés et dispositifs médicaux connectés: Principaux outils disponibles a la pratique de la medecine générale en France 2018* .PHD, université Paul Sabatier (TOULOUSE III).

[17] HEMANTH D, J(univerité de karunia, india) & VALENTINA,E (Aurel Vlaicu université de Arad, romanie). (2019), *Telemedecine Technologies (Big Data, Deep Learning, Robotics, Mobile and Remote Applications for global healthcare).*

[18] Djamel Benferhat, (2013), *Conception d'un système de communication tolérant la connectivité intermittente pour capteurs mobiles biométriques-Application à la supervision médicale de l'activité cardiaque de marathoniens.*PHD, université de Bretagne sud.

[19] SERHAL, H. (2010), *Détection de l'activité cardio-pulmonaire à distance et via internet*. UniversitéLibanaise.

[20] Bernard Fong, (2020), *Telemedicine technologies in Medicine and Digital Health* (second edition).

[21] BENSAFIA, K. *Télésurveillance:Transmission sans fil par voie GSM, et traitement du signal éléctrocardiographie (ECG)*.MAGISTER, Université Mouloud Mammeri- tizi-ouzou

[22] PRIVE, M. (octobre 2016). *Télémédecine : Application a la télécardiologie, étude et proposition de financement du réseau*.DOCTEUR EN PHARMACIE, Université de bordeaux II- Victor Segalen

[23] TCHIOTSOP, D. (2007). *Modelisations polynomials des signaux ECG. Applications à la compression*. PHD, institut national polytechnique de lorraine

[24] RanjeetKumarA.KumarG.AkhilA.singh and S.N.H.Jafri, *computational Efficient Methodod for ECG sugnal compression Based on modified SPIHT technique*. PDPM Indian institut of information technology design and manufacturing, Jabalpur (india).

[25] RusselC.Coile Jr, The paperless hospital Healtcare in a digital age.

[26] FrédérieBousefsaf, (février 2015), Mesure sans contact de l'activité cardiaque par analyse du flux vidéo issu d'une caméra numérique : extraction de paramétres physiologiques et applicatio à l'estimation du stress.

### **Résume**

Le cœur humain génère le signal bioélectrique ECG, qui sera analyser et surveiller attentivement pour diagnostiquer toute anomalie cardiaque.

Un système automatisé efficace est nécessaire pour détecter toute les informations présentes dans ce signal. L'analyse de la variabilité de la fréquence cardiaque (HRV) contribue à l'amélioration des algorithmes de détection des battements.

L'objectif principal de ce travail est de développer le service de traitement numérique de signal en étudiant la HRV de l'ECG. Et permettre aux patients cardiaques d'être en contact avec leur médecin traitant, afin de gérer les situations critiques à distance et en temps réel via les technologies de la télémédecine.

**Mots Clés :** ECG, HRV, télémédecine.

## **Abstract**

The human heart generates the ECG bioelectric signal, which will be analyzed and monitored carefully to diagnose any cardiac abnormality.

An efficient automated system is needed to detect all the information present in this signal. The analysis of the heart rate variability (HRV) contributes the improvement of the algorithms of beat detection.

The main objective of this work is to develop the digital signal processing service by studying the HRV of the ECG. And allow cardiac patients to be in contact with their attending physician, in order to manage critical situations remotely and in real time via telemedicine technologies.

#### **الملخص**

يولد قلب الإنسان إشارة كهربائية بيولوجية لتخطيط القلب، والتي سيتم تحليلها ومراقبتها بعناية لتشخيص أي خلل في القلب.

هناك حاجة إلى نظام مؤتمت فعال لاكتشاف جميع المعلومات الموجودة في هذه الإشارة. تحليل تقلب معدل ضربات القلب (HRV(، يساهم في تحسين خوارزميات اكتشاف النبض.

الهدف الرئيسي من هذا العمل هو تطوير خدمة معالجة الإشارات الرقمية من خلال دراسة HRV لتخطيط القلب والسماح لمرضىي القلب بالتواصل مع طبيبهم المعالج، من أجل إدارة المواقف الحرجة عن بُعد وفي الوقت الفعلي عبر تقنيات التطبيب عن بُعد<mark>.</mark>